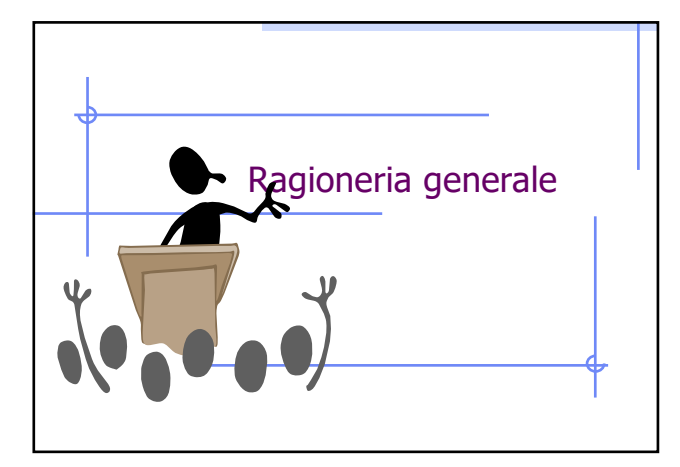

# IL MATERIALE DIDATTICO

#### Si trova sul sito

#### **www.studiopozzoli.net**

Precisate, alla iscrizione, di essere studenti, così riceverete tutte le comunicazioni relative ai corsi!

 $\overline{2}$ 

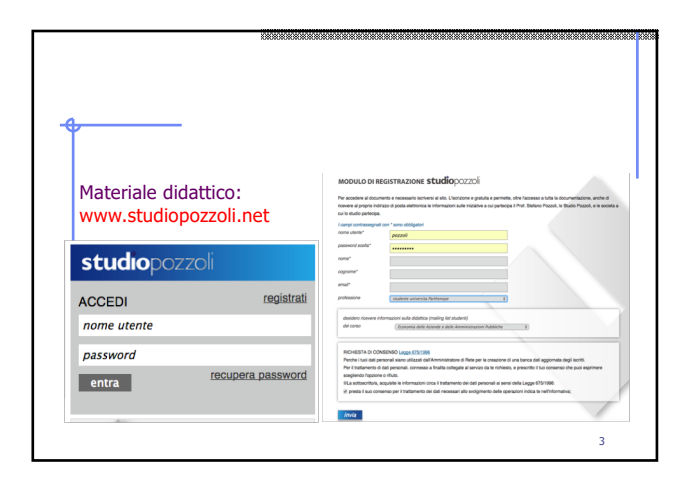

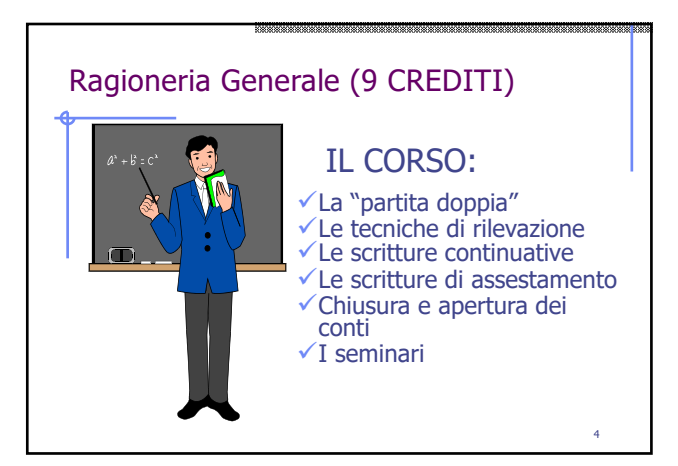

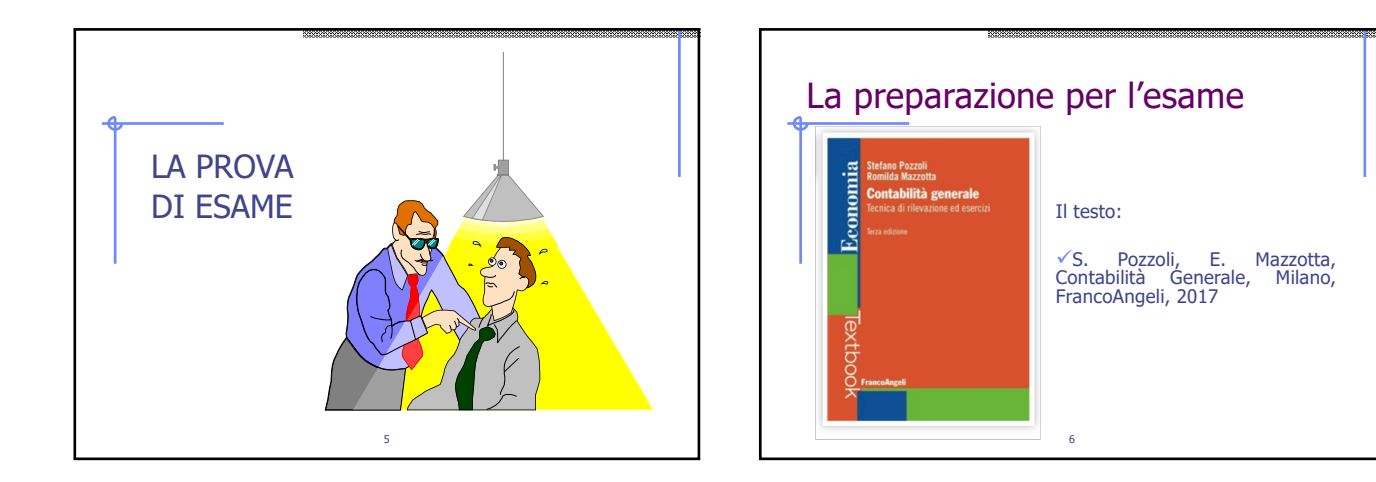

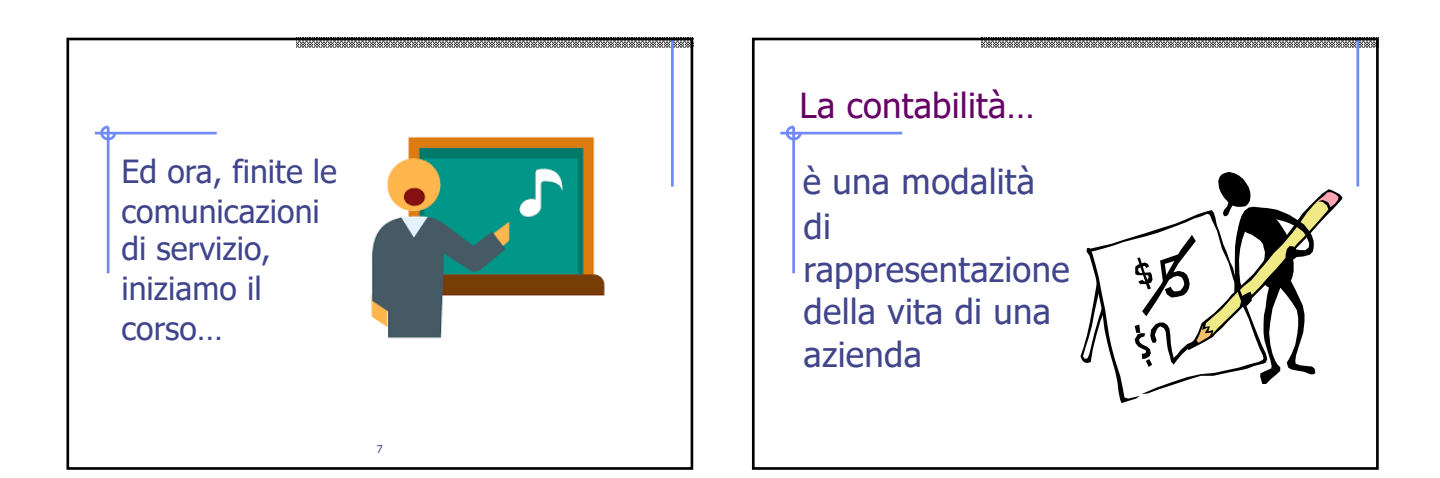

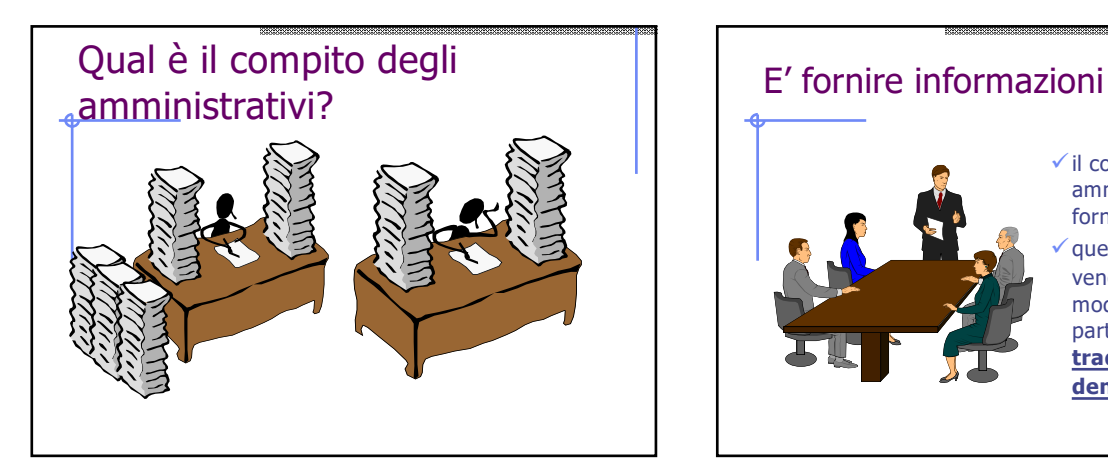

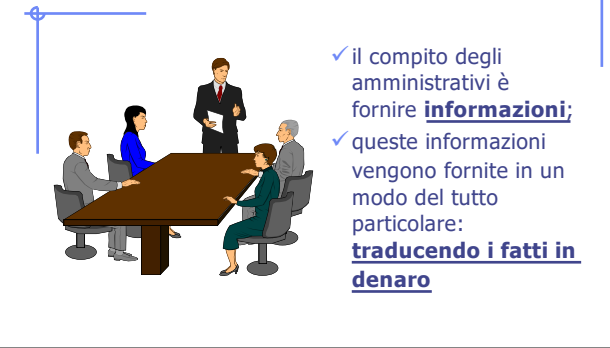

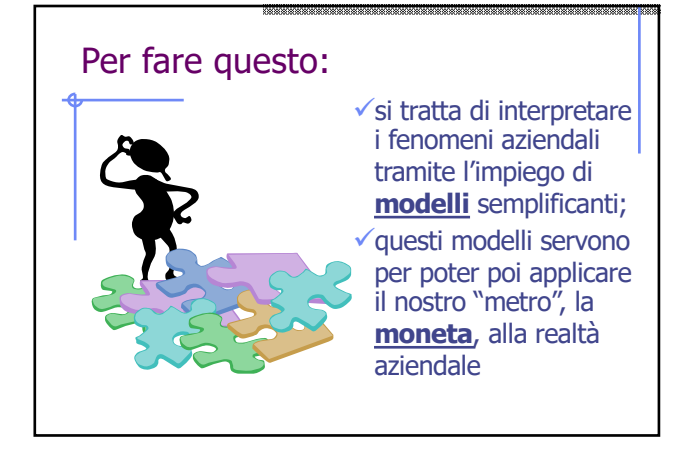

## Un 1<sup>°</sup> modello: cosa serve ad un imprenditore per iniziare l'attività?

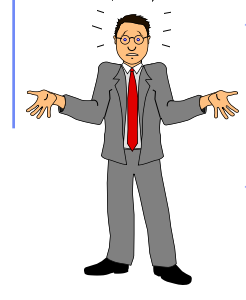

 $\checkmark$  chi ha una nuova idea imprenditoriale deve anzitutto procurarsi il denaro per effettuare i necessari investimenti;

 $\times$  tutto, idealmente, ruota intorno ad un **cumulo di capitali**.

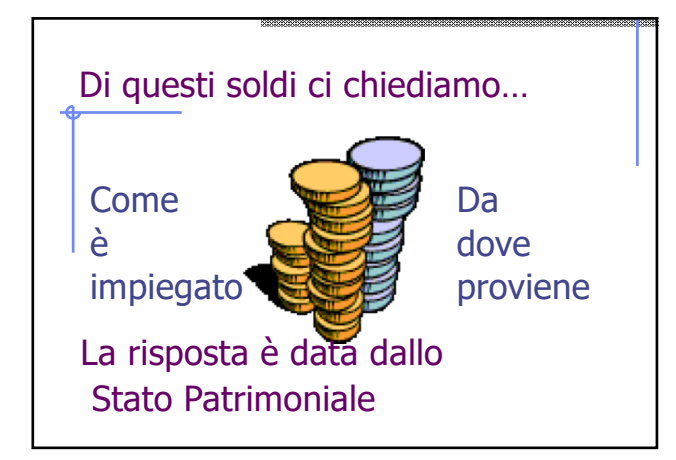

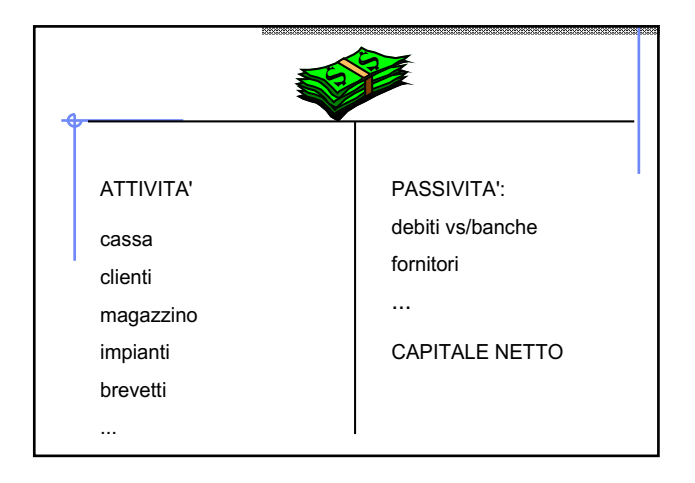

#### Lo stato patrimoniale

- üè un prospetto fonti/impieghi; fa vedere da una parte da dove viene il denaro (PASSIVITA'), dall'altra come è stato investito (ATTIVITA');
- $\checkmark$ nello SP figura ciò che abbiamo a disposizione per svolgere la nostra attività futura (gestione). È, in chiave prospettica, il punto di partenza per l'anno prossimo.
- Un 2<sup>o</sup> modello: una volta investito cosa deve fare **l'imprenditore?**<br>Vora deve darsi da fare per guadagnare! vattraverso la sua "**attività di gestione**" dovrà consumare risorse e conseguire risultati ü**i due "attori" della gestione**  sono dunque **il consumo delle risorse** ed **il conseguimento di risultati**

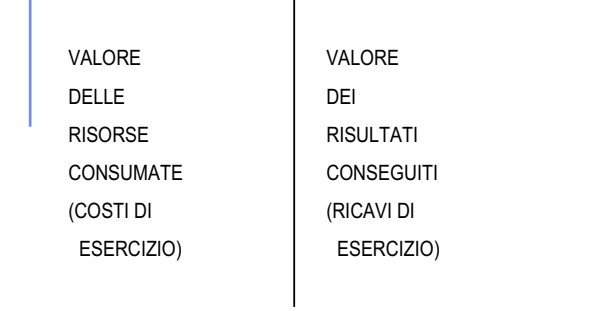

#### conto economico Il conto economico

- ü è il prospetto che esprime il **valore** delle risorse consumate (COSTI DI ESERCIZIO) e dei risultati conseguiti (RICAVI DI ESERCIZIO);
- ü rappresenta l'attività di gestione effettuata dal  $1^\circ$  gennaio al 31 dicembre

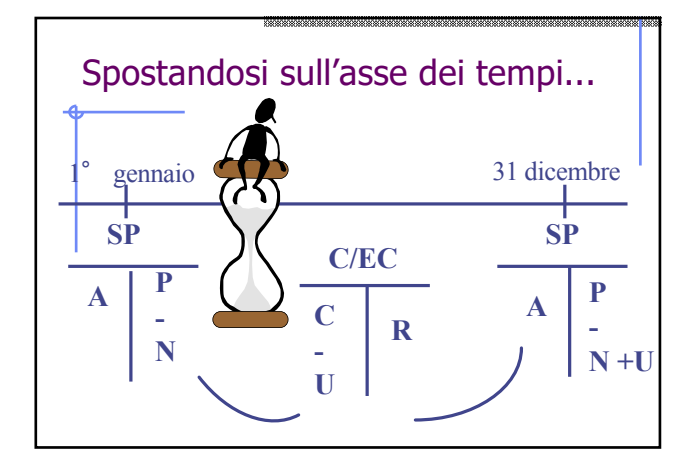

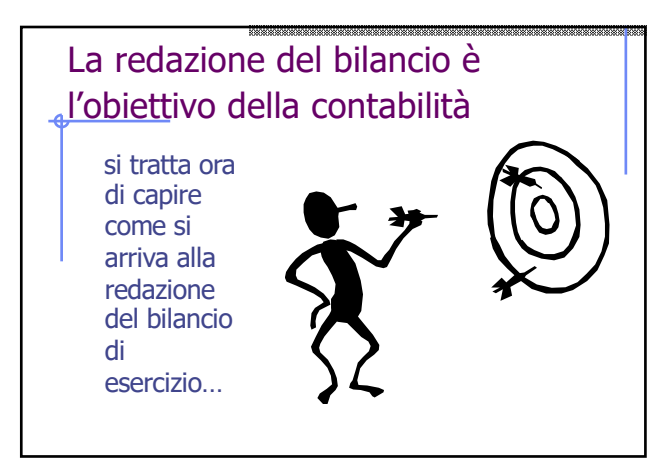

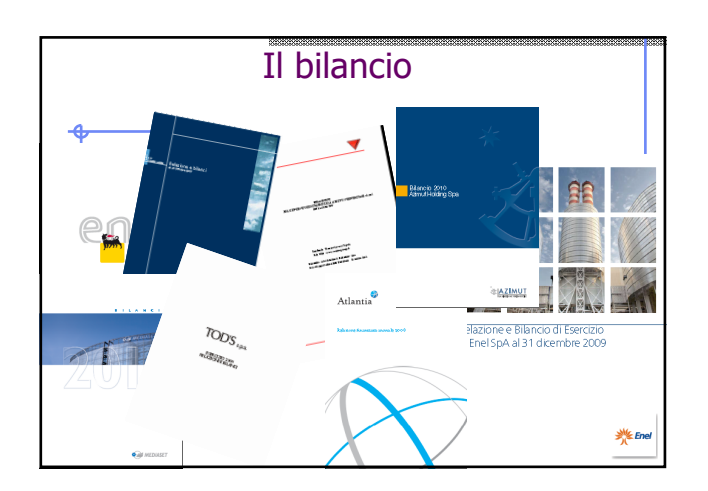

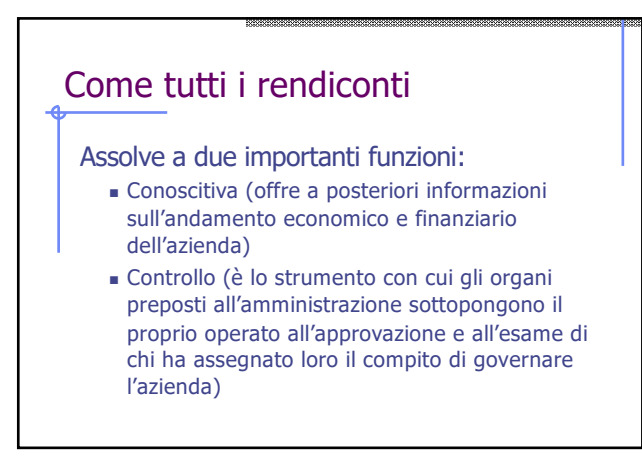

# [Il](../SCHEMI%20BILANCIO.docx) bilancio è uno strumento di informazione esterna

- Alla sua lettura sono interessati diversi "pubblici"
- $\stackrel{\frown}{\bullet}$  i fornitori
- ◆ i clienti
- l'erario
- le banche
- ◆ i dipendenti
- i risparmiatori/soci di minoranza
- ... i concorrenti

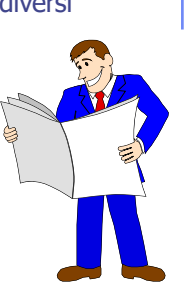

#### Una necessaria precisazione Il corso si dedica alle procedure contabili Il bilancio a cui arriveremo, perciò, è quello c.d. a struttura logica Il bilancio civilistico, ovvero quello redatto

secondo canoni normativi e principi contabili, esula dalla nostra materia

#### Un quesito…

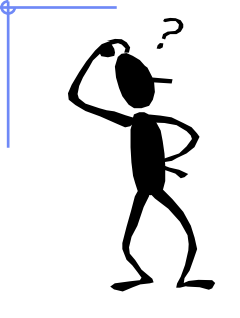

anzitutto poniamoci questa domanda: per costruire lo Stato Patrimoniale è necessario un sistema di rilevazione continuativo?

#### Lo stato patrimoniale...

- $\checkmark$  rappresenta "quello che si trova in azienda" in termini di beni, crediti e debiti;
- $\checkmark$  per arrivare alla sua redazione basta quindi andare in azienda e "misurare il valore" di beni, crediti e debiti;
- $\checkmark$  la differenza tra il valore delle attività e delle passività ci darà il patrimonio netto dell'impresa;
- $\checkmark$  e la differenza del valore del patrimonio netto all'1/1 ed al 31/12 ci permetterà di conoscere il reddito in via sintetica...

# Attenzione! vattraverso l'inventario (la

misurazione di beni, crediti e debiti) possiamo conoscere il valore di quello che in azienda è presente (attività e passività) ü non siamo in grado di

sapere il valore di quanto è stato consumato od ottenuto (costi e ricavi di esercizio)

#### La rilevazione, pertanto  $\checkmark$  serve per individuare i costi ed i ricavi di esercizio;  $\checkmark$  per fare questo occorre memorizzare i "fatti di gestione" che

risultano a tal fine rilevanti

**il problema è: quali sono i fatti di gestione rilevanti?**

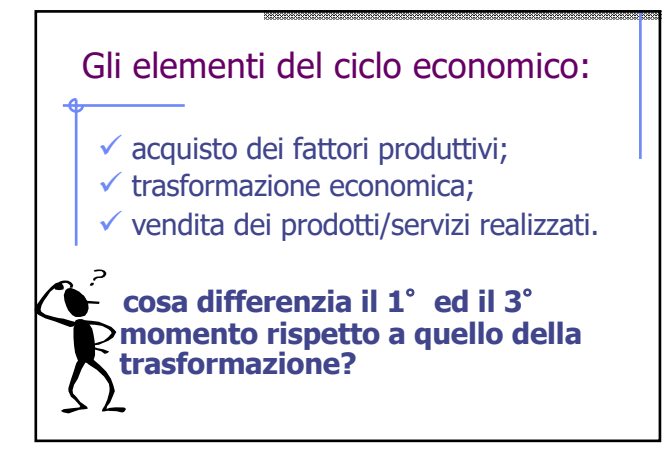

#### Acquisto e vendita

- F acquisto e vendita sono **fatti di gestione esterna**;
- F lo scambio è caratterizzato da una parte dalla acquisizione/cessione di un bene (**aspetto economico**), dall'altra dalla
- cessione/acquisizione di denaro (**aspetto finanziario**);
- F l'aspetto finanziario ci permette di usare il nostro metro, cioè di **attribuire un valore non discrezionale al bene** acquisito o ceduto

#### Un dubbio: è proprio corretto?

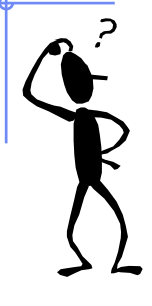

attribuire al prodotto/servizio acquistato o ceduto il valore dell'uscita/entrata da esso determinata misura effettivamente il "valore" economico del prodotto servizio?

#### Riflettendo…

- $\checkmark$  Il prezzo non esprime correttamente il valore economico di un prodotto/servizio
- ü esso però introduce una **regola del gioco** chiara e, soprattutto, **non discrezionale**

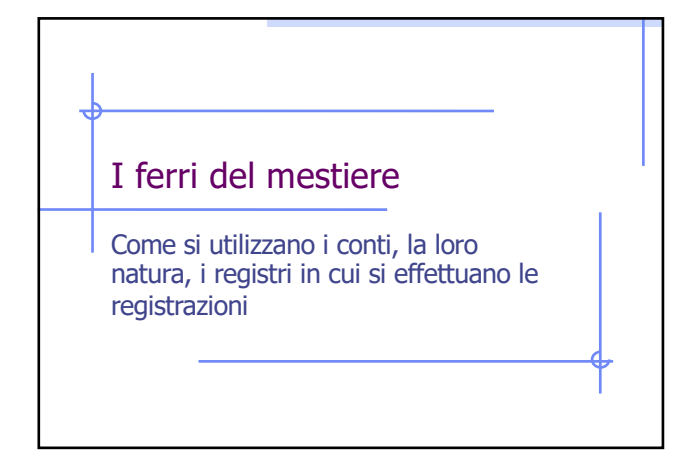

#### Ora conosciamo:

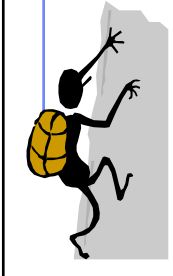

 $\checkmark$  l'obiettivo della rilevazione: la redazione del bilancio  $\checkmark$  l'oggetto della rilevazione: i fatti esterni di gestione

iniziamo quindi ad avventurarci nella meccanica della **partita doppia**, secondo il **sistema del reddito**

anzitutto il protagonista principale: **il conto**

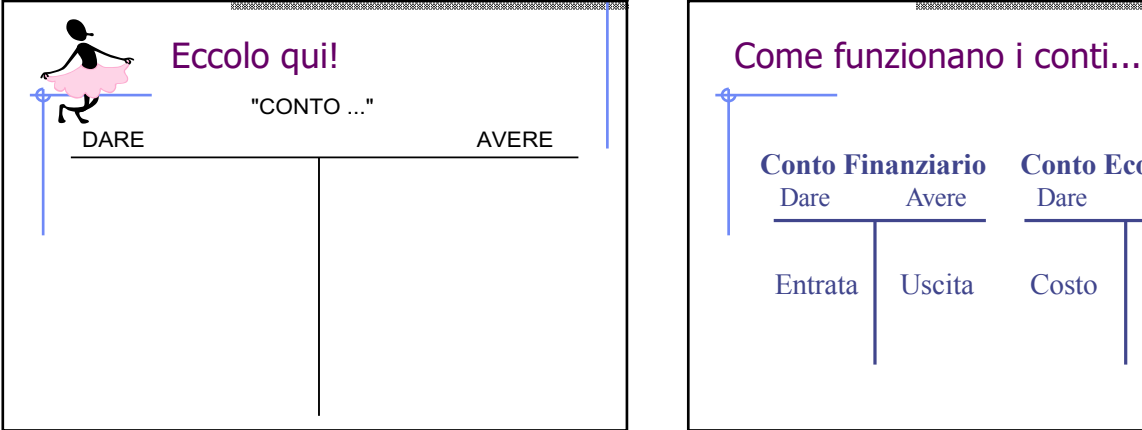

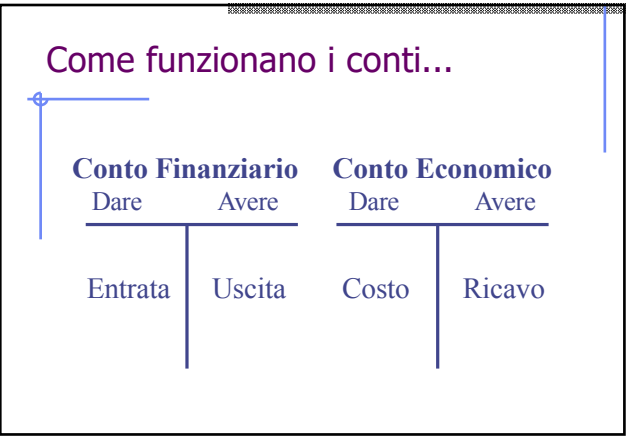

#### Una prima rilevazione: l'acquisto

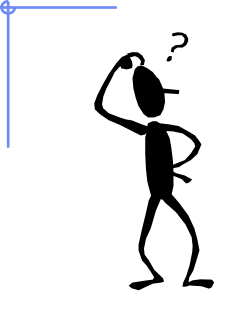

Acquisto di 100 Kg di farina per complessivi € 500, pagamento in contanti

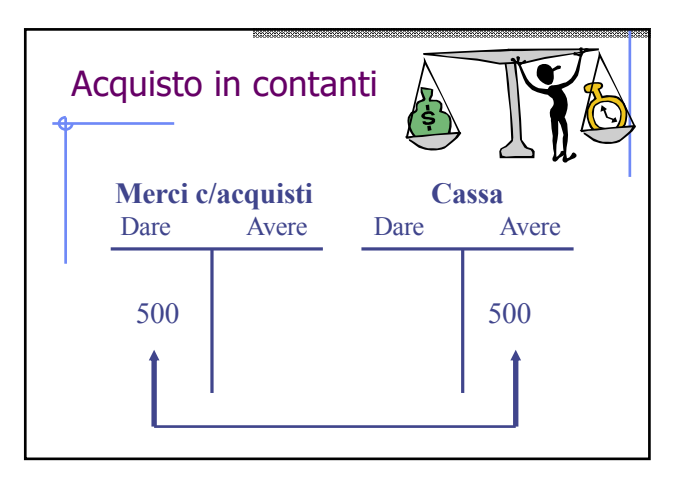

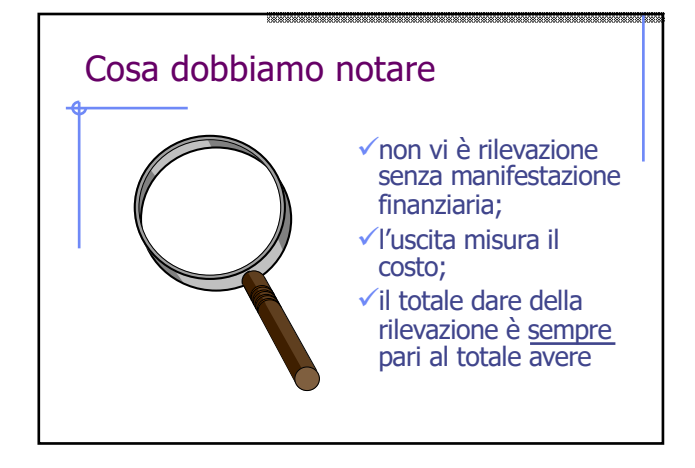

#### Una vendita in contanti

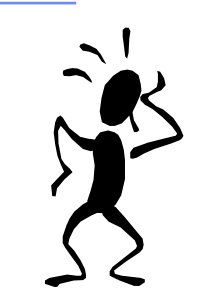

Vendita di 100 Kg di pane per complessivi € 1.000, regolamento in contanti

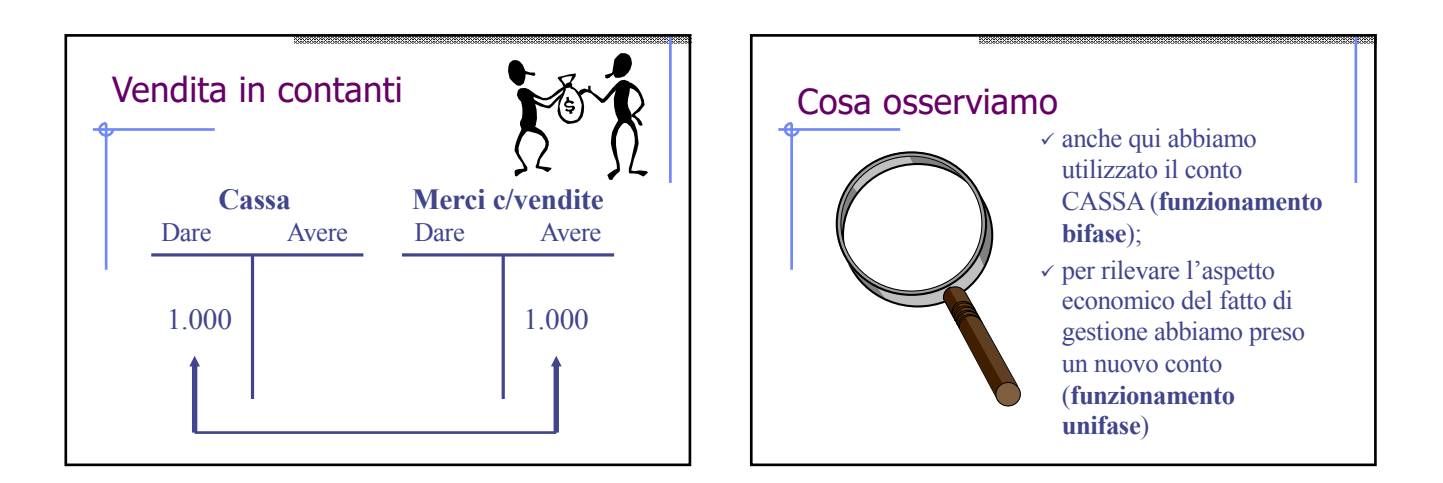

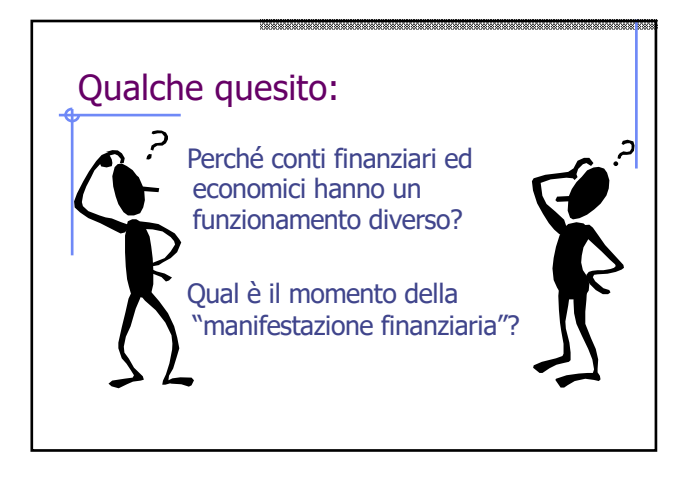

#### Perché conti finanziari ed economici hanno un funzionamento diverso ?

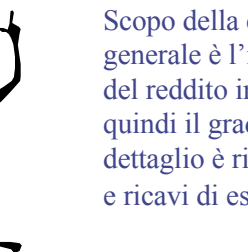

Scopo della contabilità generale è l'individuazione del reddito in via analitica e quindi il grado di maggiore dettaglio è riservato a costi e ricavi di esercizio

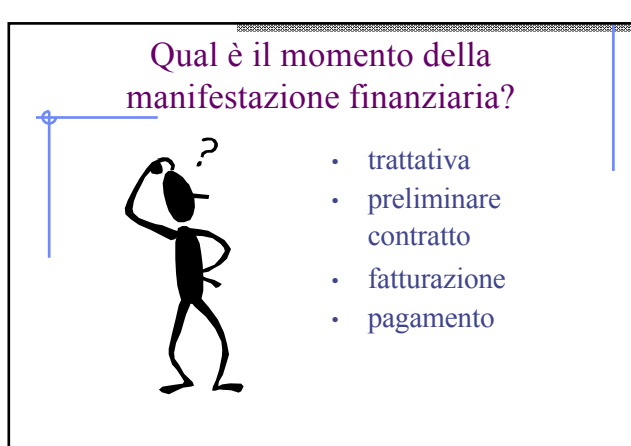

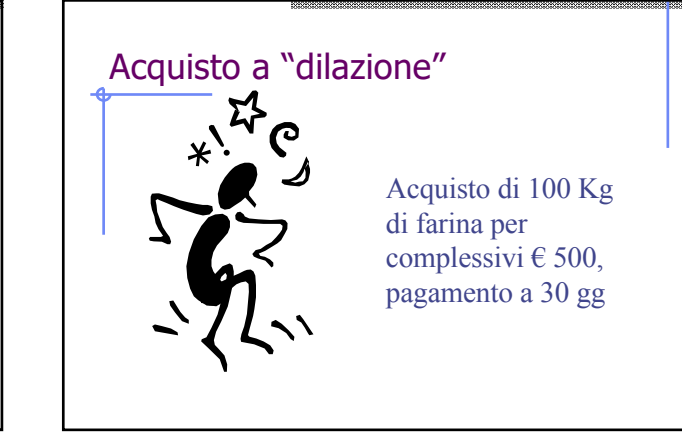

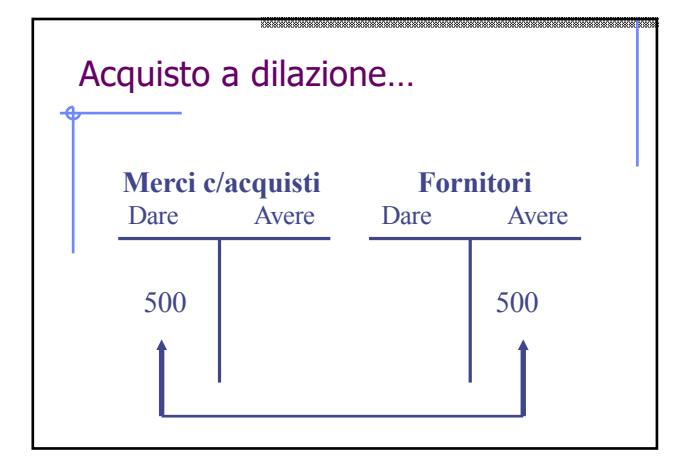

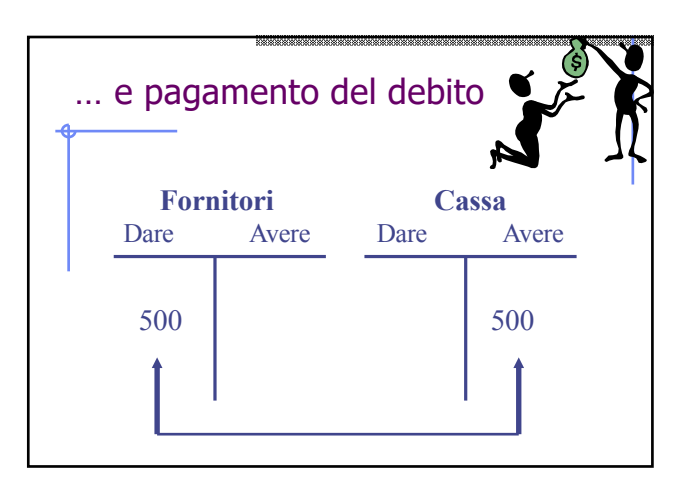

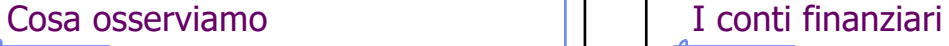

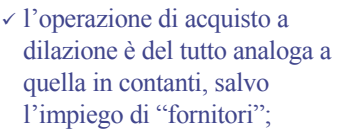

- $\checkmark$  successivamente ha luogo il pagamento (**permutazione finanziaria**)
	- <sup>ü</sup> se è vero che non c'è costo senza uscita non è altrettanto vero il contrario

- $\checkmark$  I conti finanziari possono essere di tipo diverso, in ragione della fonte e degli elementi di certezza che presentano
- $\checkmark$  In base alla fonte si distinguono in **debiti/crediti di finanziamento** (crediti e debiti a medio-lungo termine, in cui l'oggetto<br>di contrattazione è proprio il denaro, ad es. i mutui) e **valori numerari** (crediti e debiti a breve termine, normalmente generati da compravendita di prodotti/servizi)

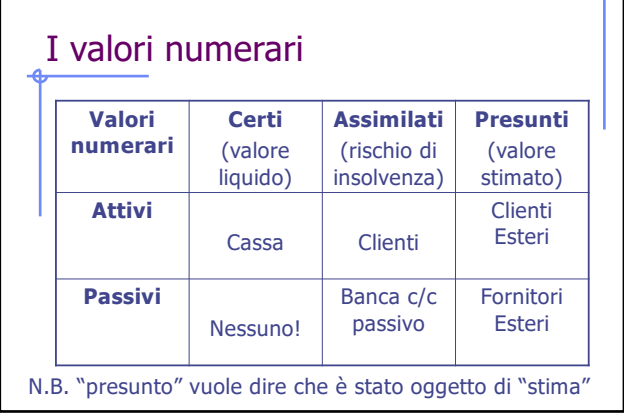

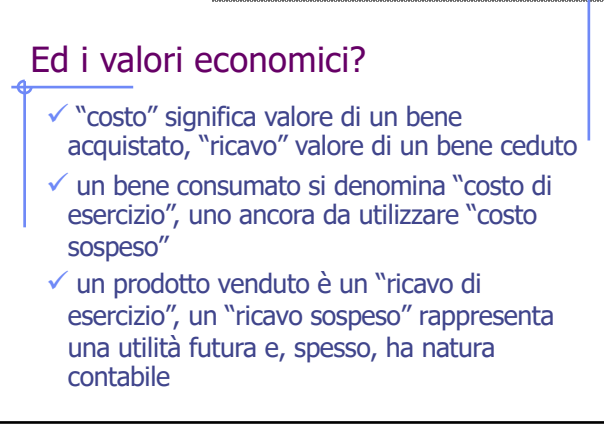

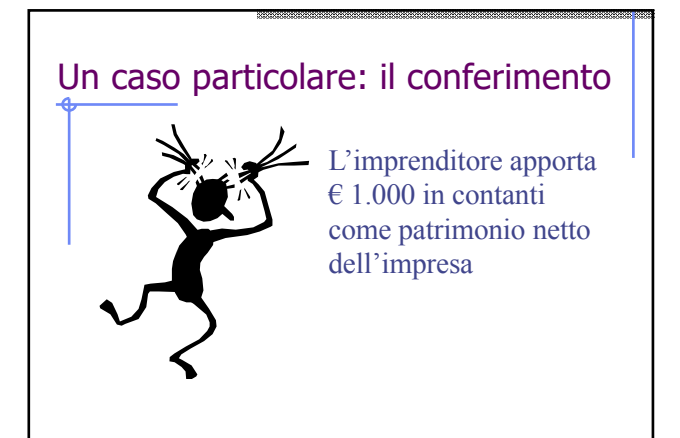

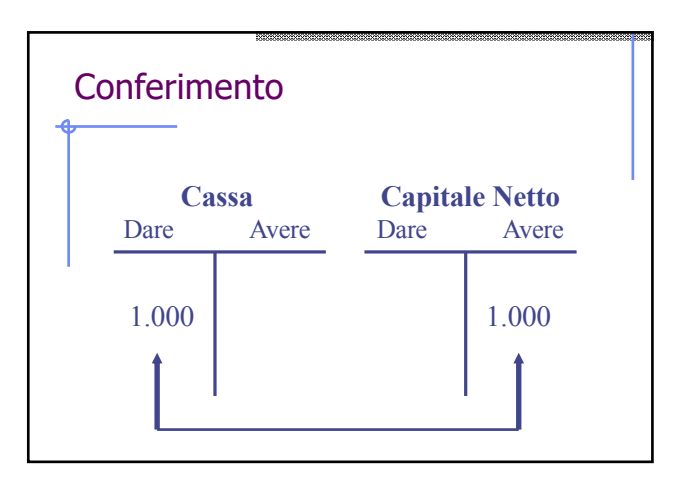

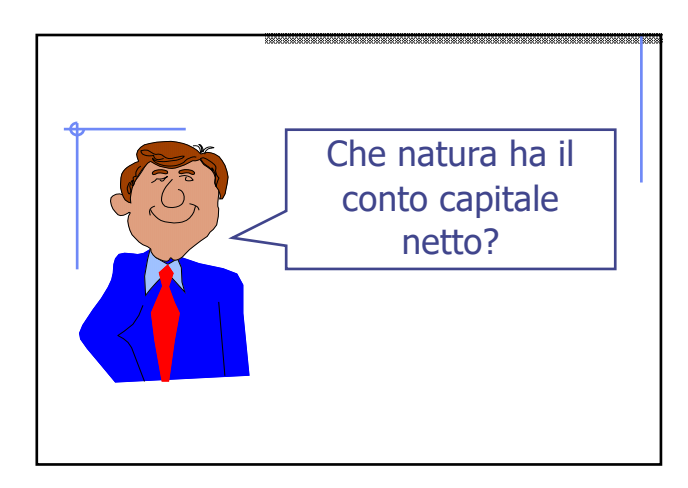

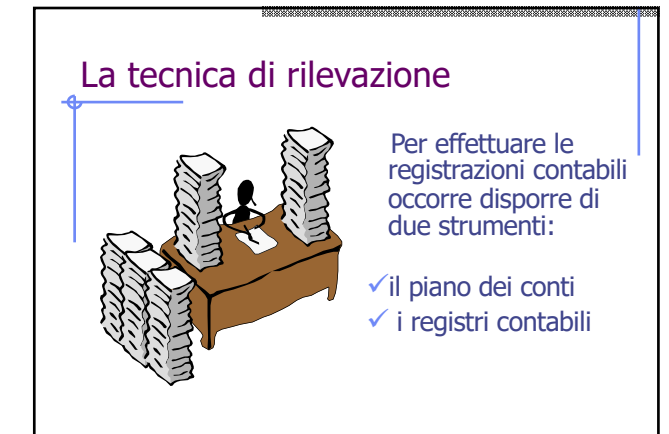

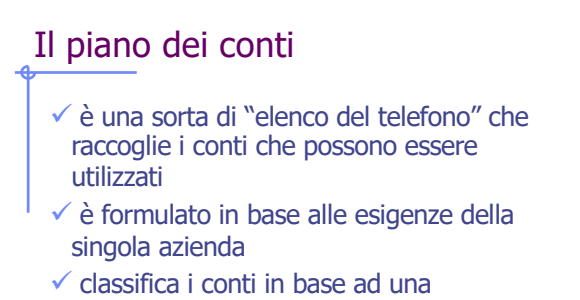

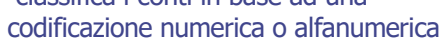

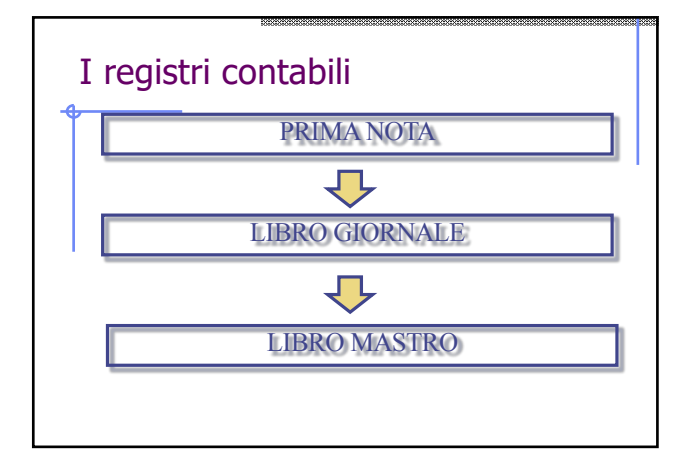

#### La prima nota

- la prima nota non è un vero e proprio registro contabile e non è obbligatorio
- è un registro a forma libera, che non segue le regole della partita doppia
- serve per registrare gli estremi della documentazione giustificativa delle rilevazioni successive (ad esempio n. fattura, intestatario della stessa, ecc.)

#### Il libro giornale

è un **registro obbligatorio**

rileva i fatti di gestione secondo un **criterio cronologico**

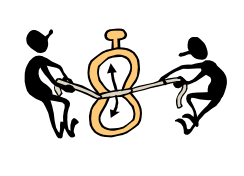

questo significa che i fatti di gestione vengono rilevati, in successione, giorno per giorno, secondo il momento della loro manifestazione finanziaria

#### Il libro mastro

- è anch'esso un **libro obbligatorio**
- rileva i fatti di gestione in modo **sistematico**, cioè in ragione degli effetti che il fatto ha sul **sistema di valori aziendale**

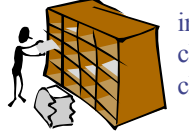

in sostanza il libro mastro non è altro che l'insieme dei mastri, cioè dei conti, che vengono utilizzati in contabilità

#### Le rilevazioni a libro giornale

 $\checkmark$  le rilevazioni a libro giornale possono essere tenute seguendo varie modalità

 $\checkmark$  in questa sede seguiremo il **metodo "all'italiana**"

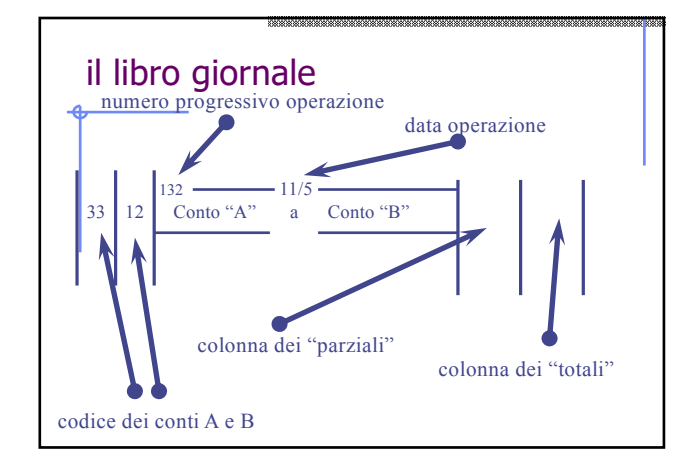

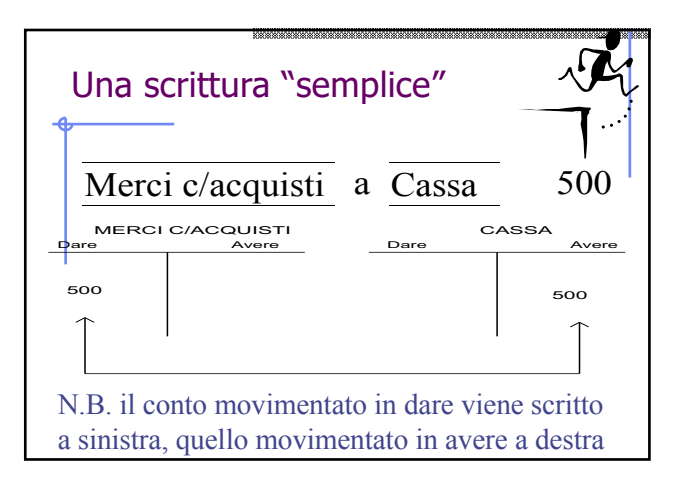

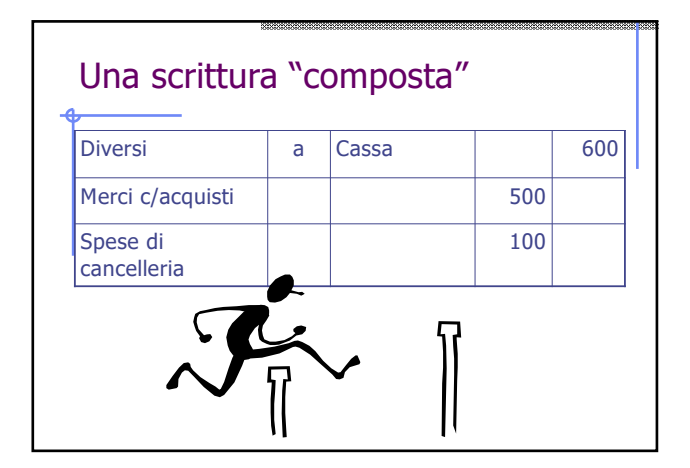

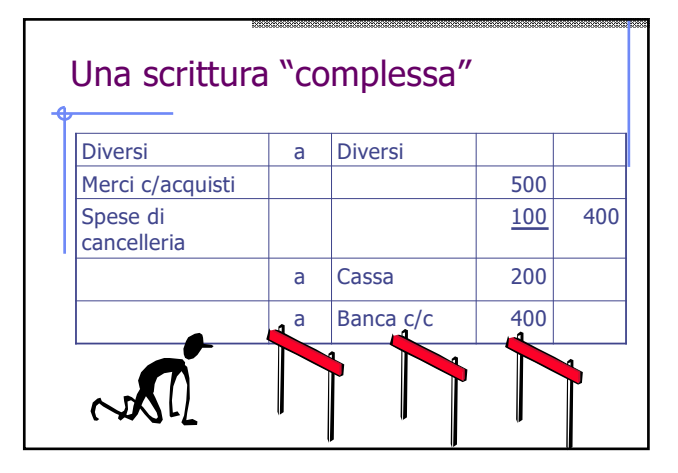

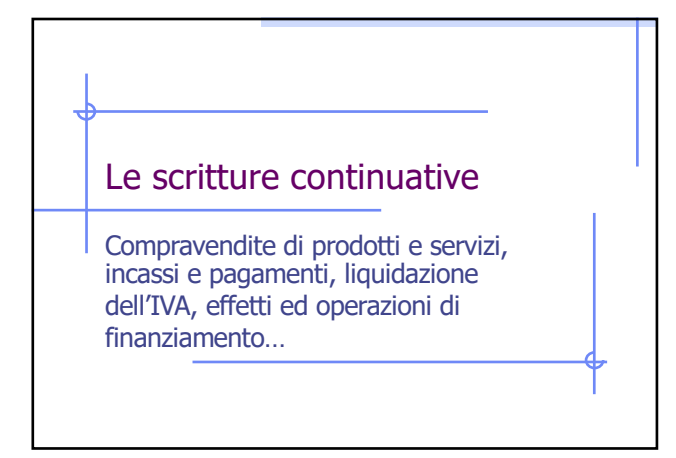

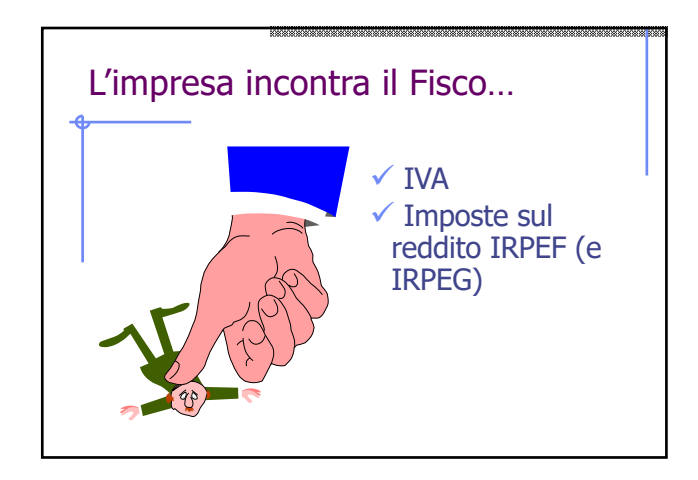

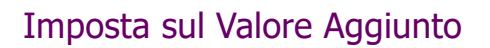

- $\checkmark$  il "percosso" è il solo consumatore finale, per le imprese, pertanto, **l'IVA non è un costo ma solo una operazione di credito/debito** nei confronti dell'erario;
- $\checkmark$ si tratta, in sostanza, di chiedere una % del valore della transazione quando si vende (per poi darla all'Erario) e di anticipare, quando si compra, la medesima %, che ci sarà poi restituita dall'Erario stesso.

#### Un acquisto soggetto a IVA

Acquisto di merci a € 100 più IVA (22%), pagamento a dilazione

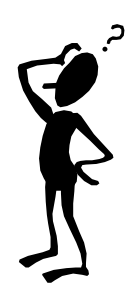

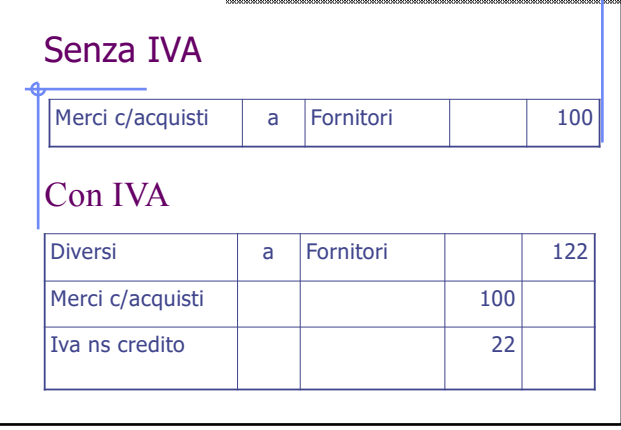

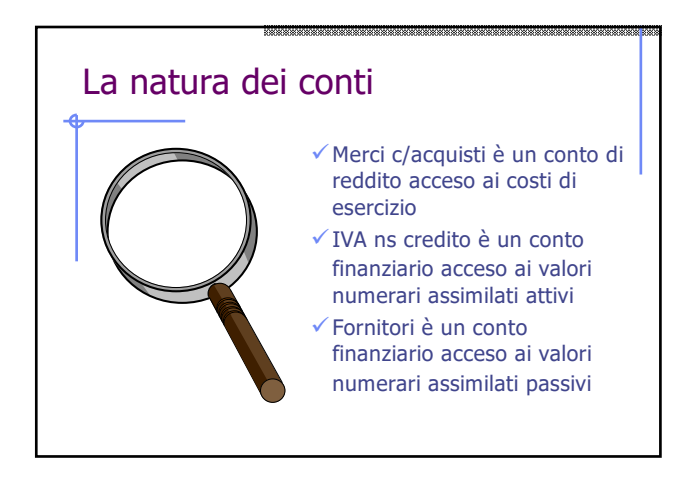

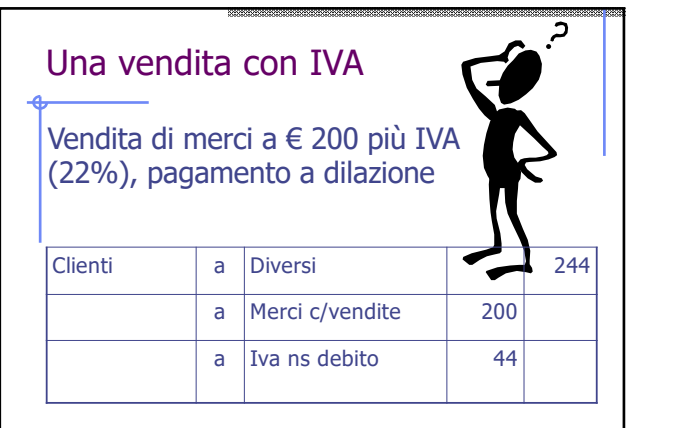

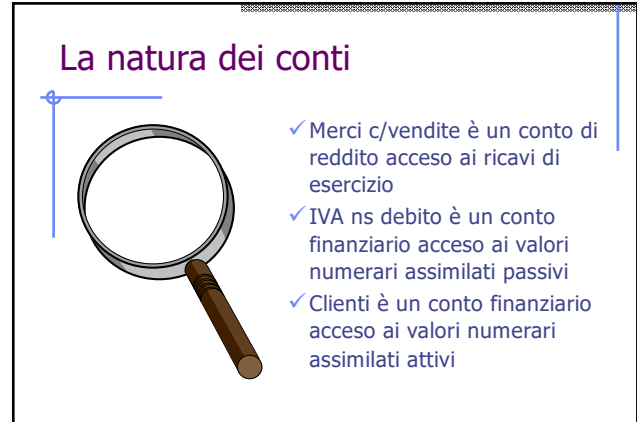

#### Gli acquisti di servizi: <sub>a</sub>da un'impresa

Si sostengono spese di trasporto per € 100 più IVA (22%), pagamento a dilazione

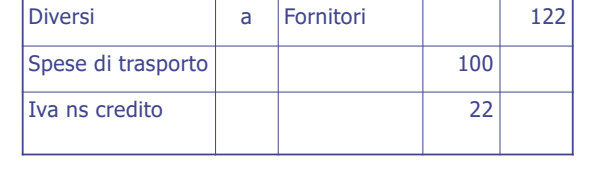

# Gli acquisti di servizi: da un prestatore senza P. IVA Si sostengono spese di consulenza per  $\in$  100) pagamento in contanti

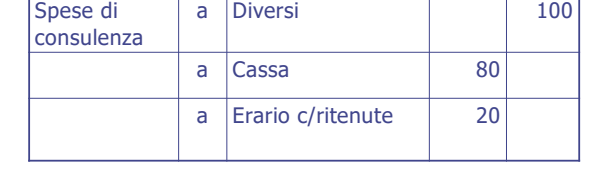

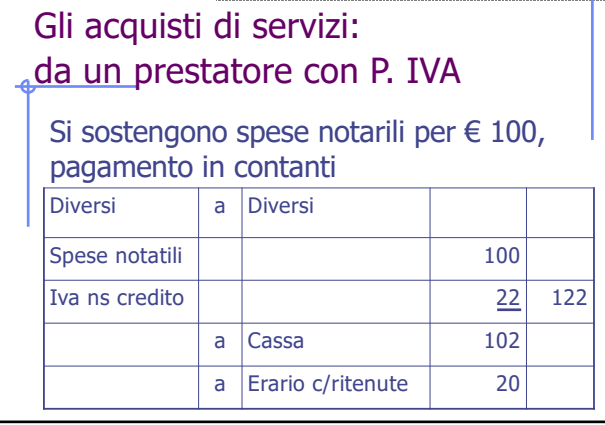

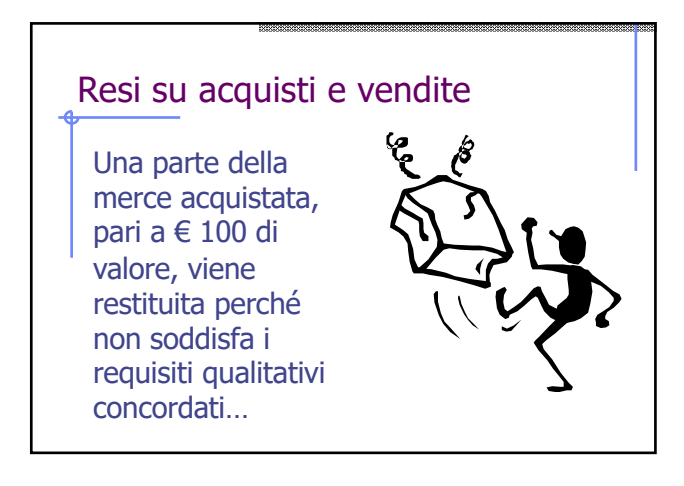

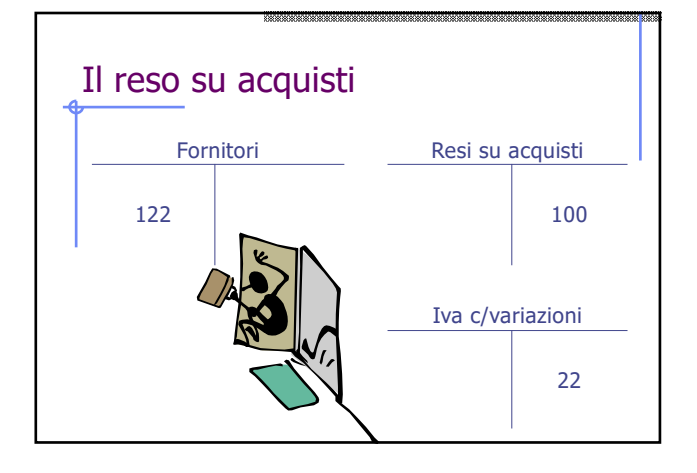

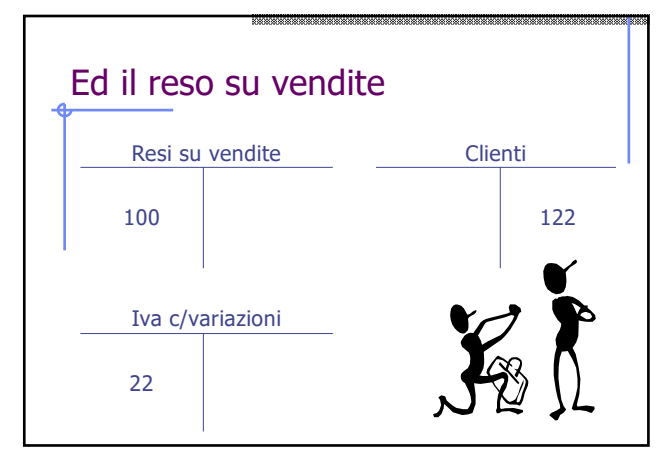

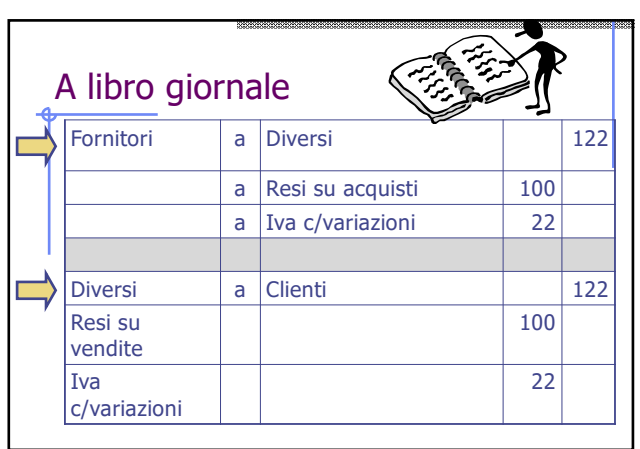

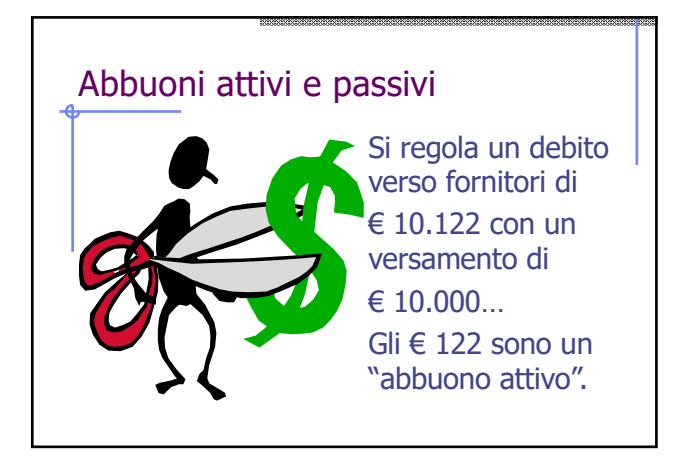

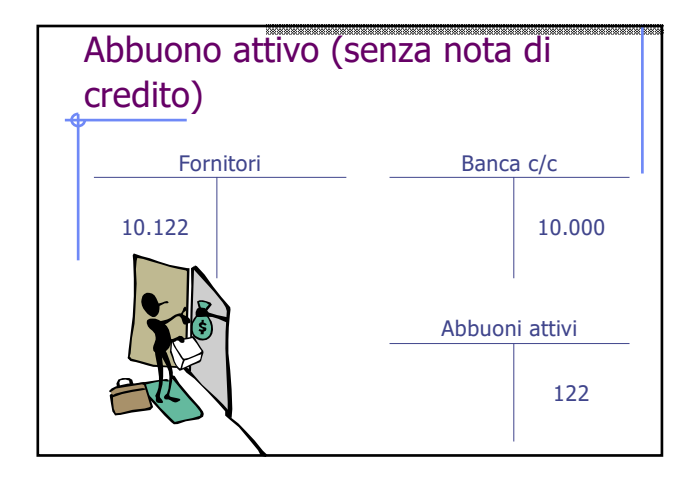

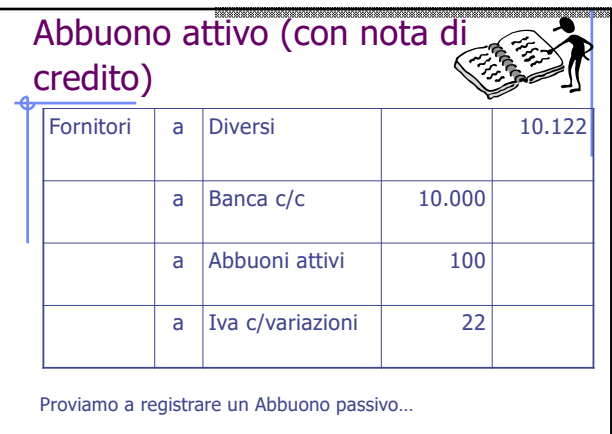

## Un servizio particolare: le retribuzioni

- Si deve tener conto di vari obblighi di legge e di alcuni "passaggi":  $\checkmark$  oltre alla retribuzione lorda l'azienda deve
- computare gli "assegni familiari" Inps
- $\checkmark$  al dipendente viene corrisposta la retribuzione  $\checkmark$ già al netto di ritenute Inps ed Irpef
- $\checkmark$  l'azienda versa dei contributi, a suo carico, a favore del dipendente
- $\checkmark$  le varie partite finanziarie vanno poi regolate

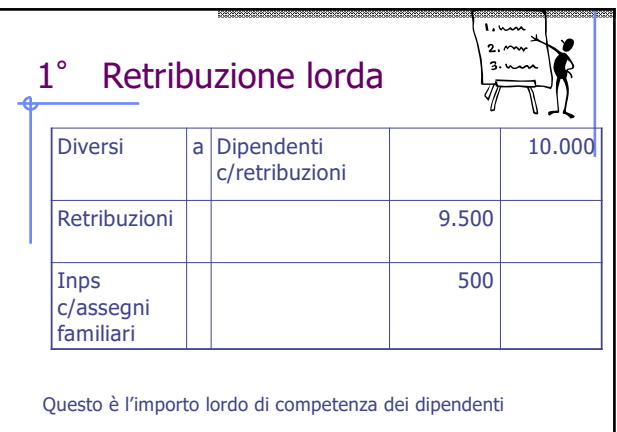

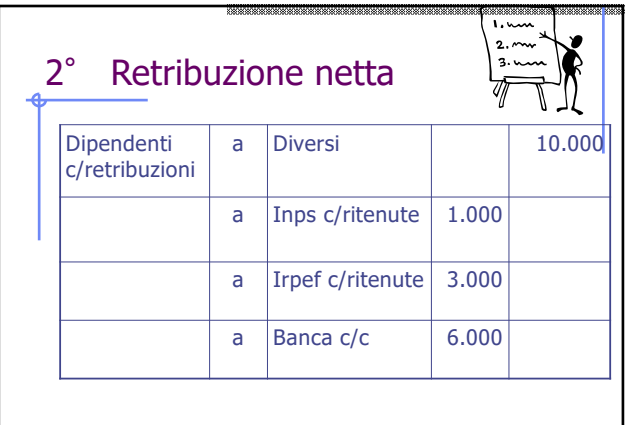

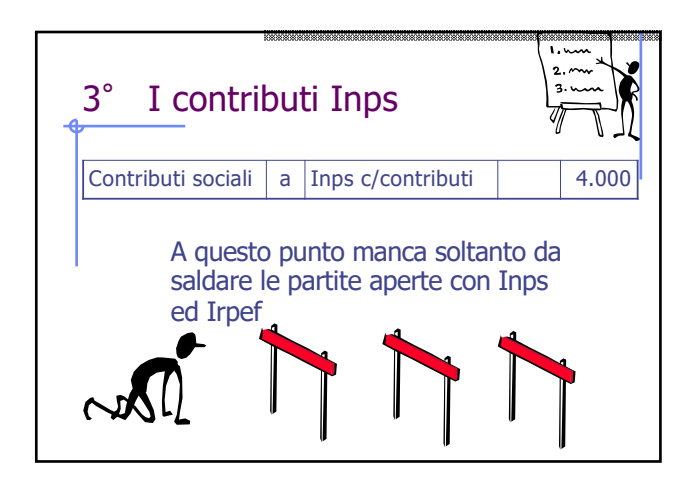

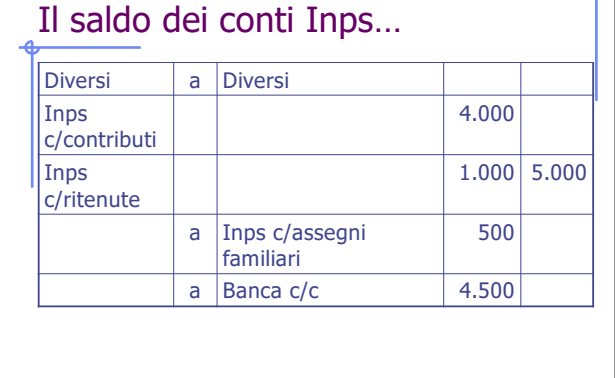

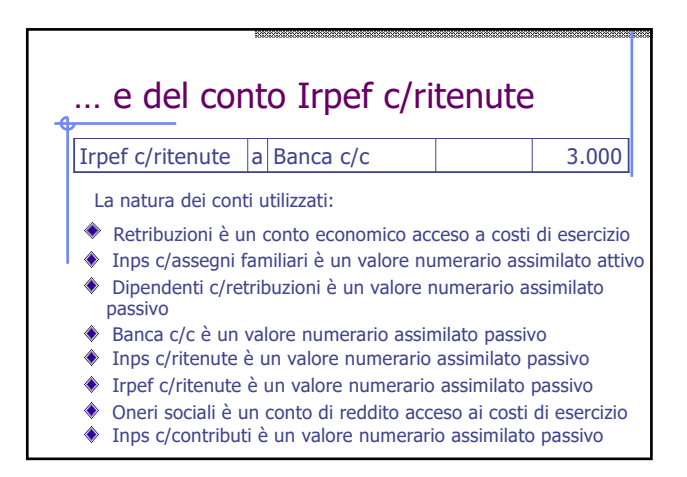

## La liquidazione dell'IVA  $\checkmark$  ogni mese o trimestre, a seconda del regime IVA, l'impresa deve verificare il suo credito o debito con l'IVA  $\checkmark$  questo viene effettuato riepilogando i valori IVA in un unico conto Erario c/iva  $\checkmark$  se la posizione è a debito si deve procedere al pagamento, altrimenti si rinvia il credito al periodo successivo…

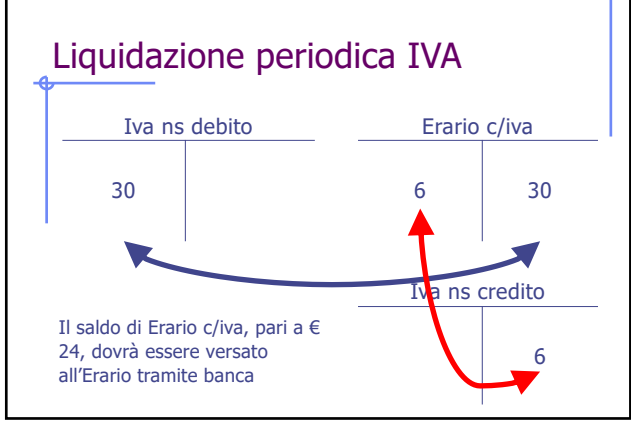

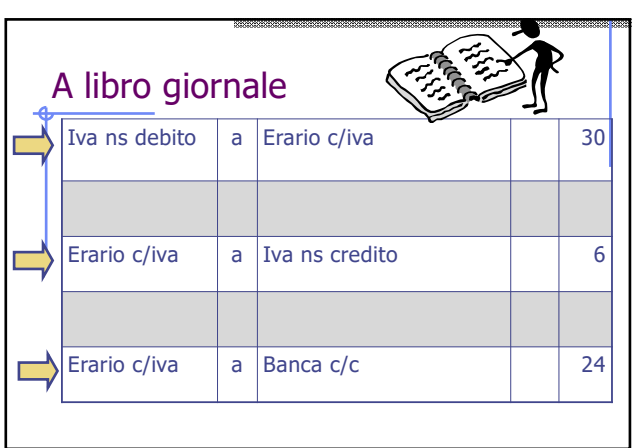

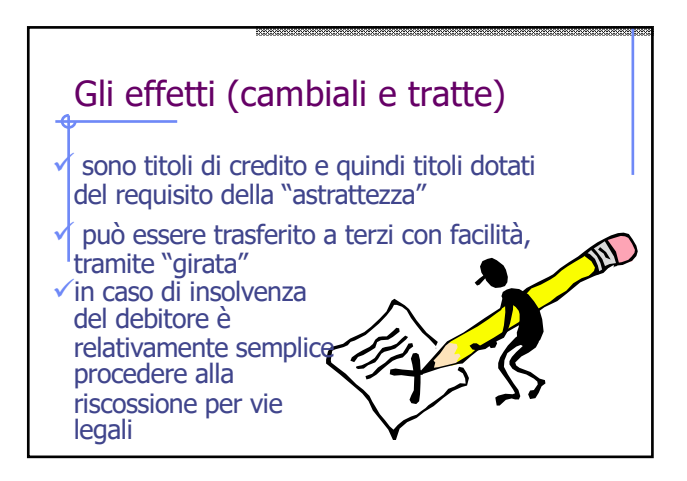

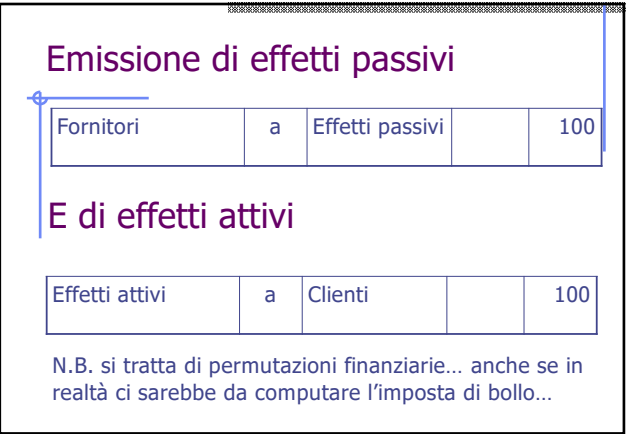

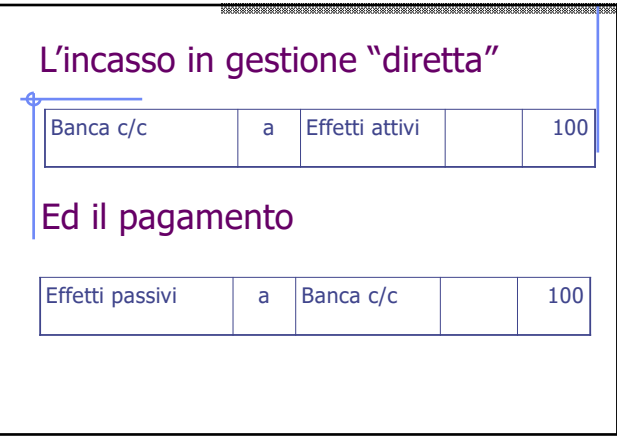

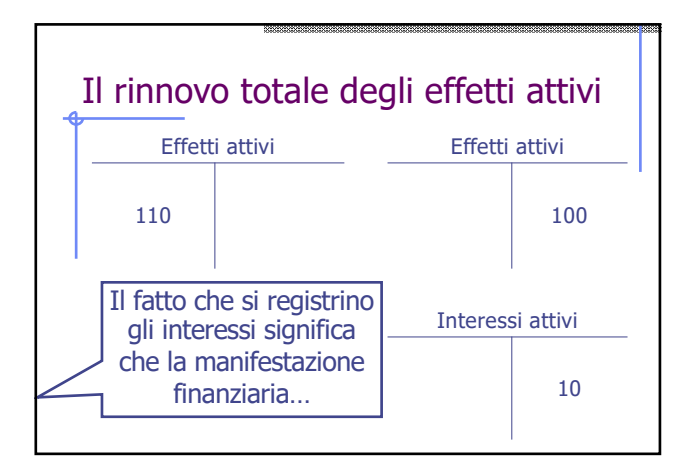

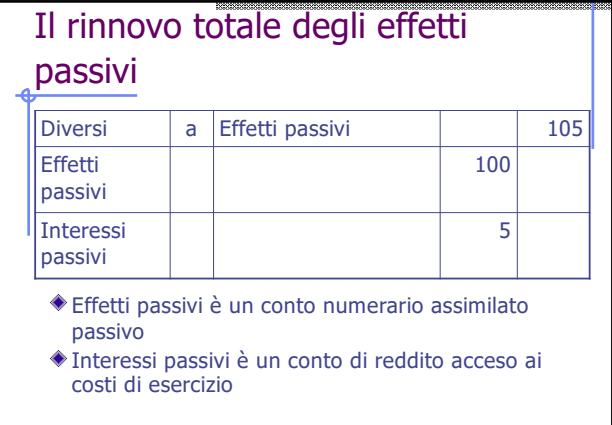

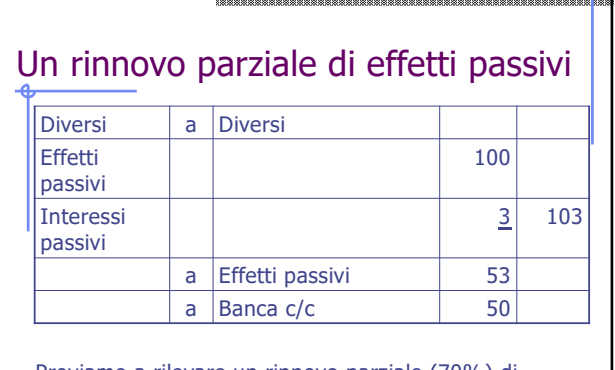

Proviamo a rilevare un rinnovo parziale (70%) di effetti attivi per € 200 più interessi di € 10

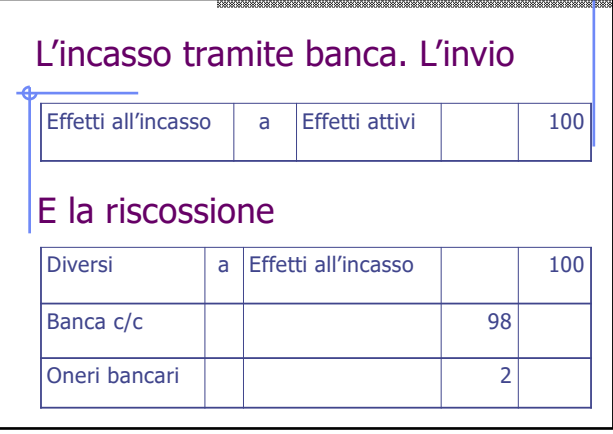

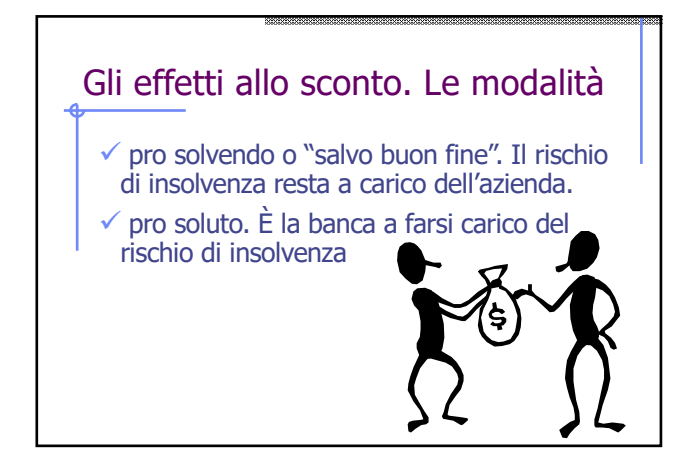

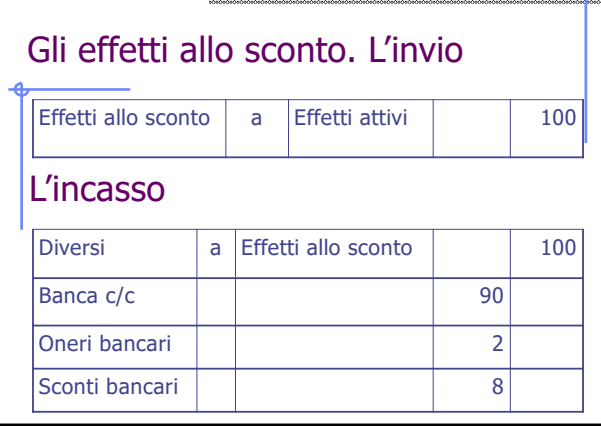

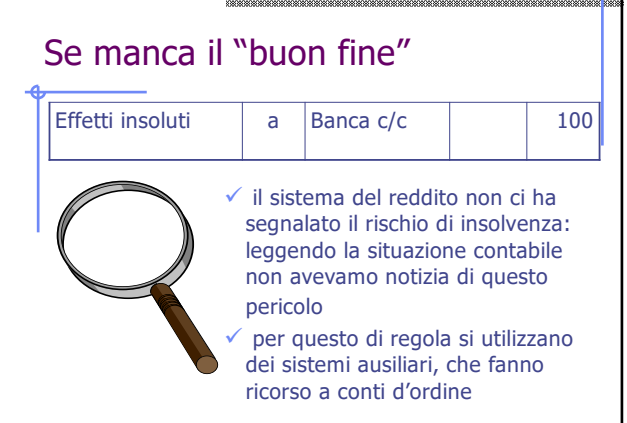

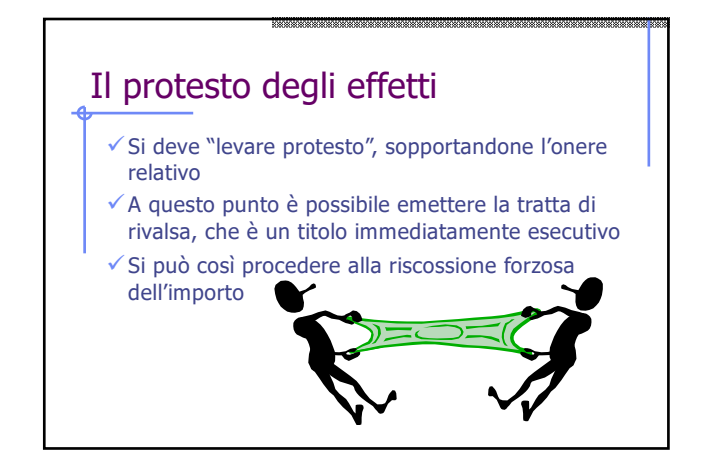

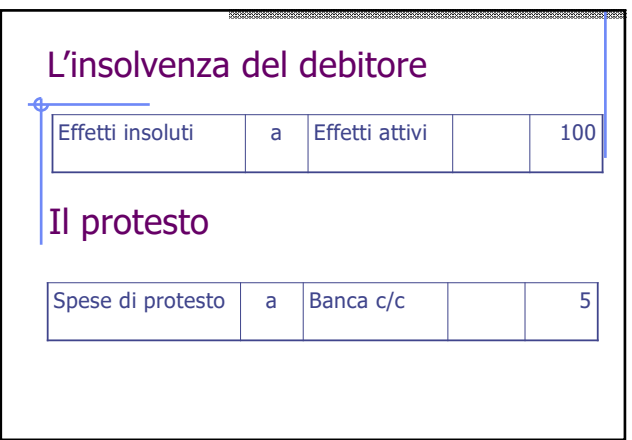

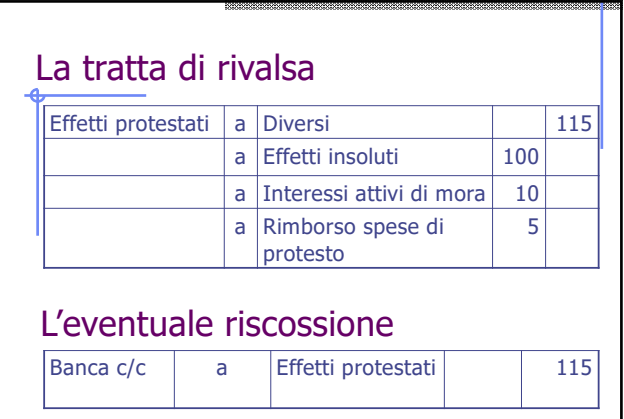

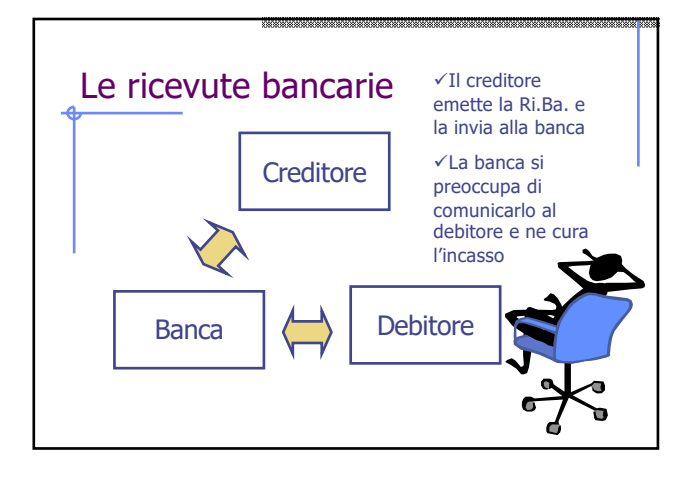

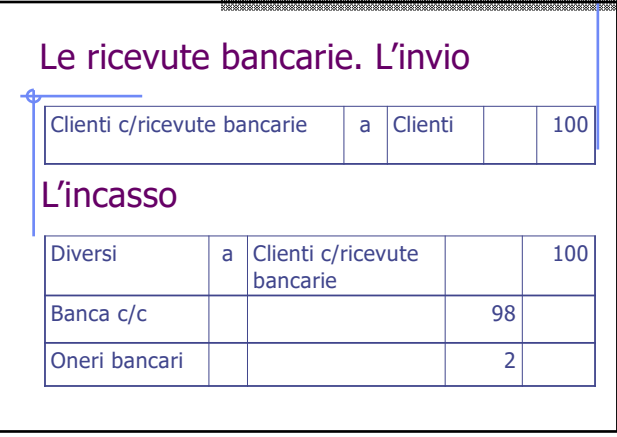

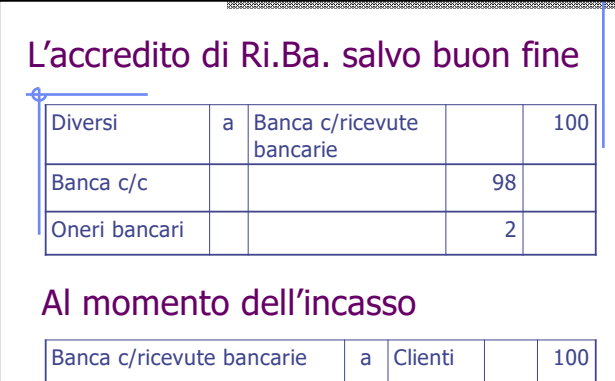

N.B. non viene contabilizzato il costo degli interessi…

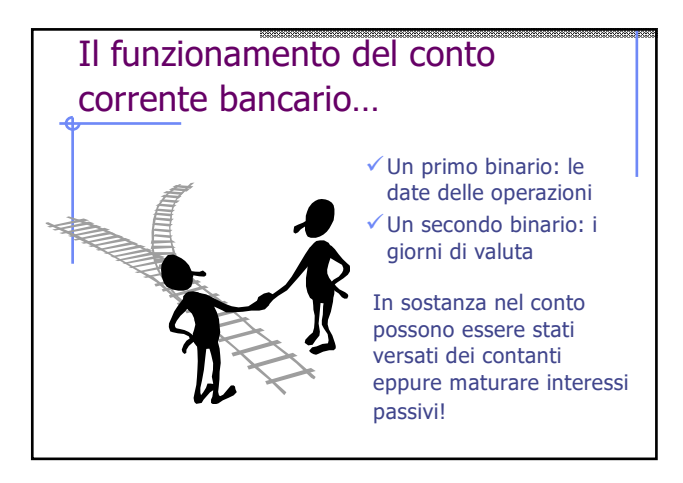

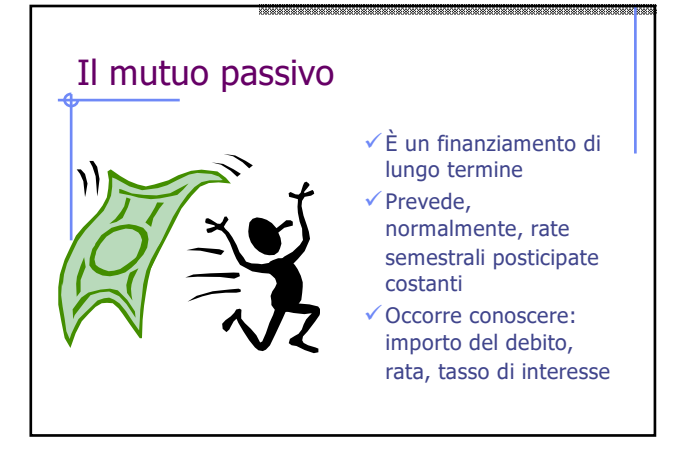

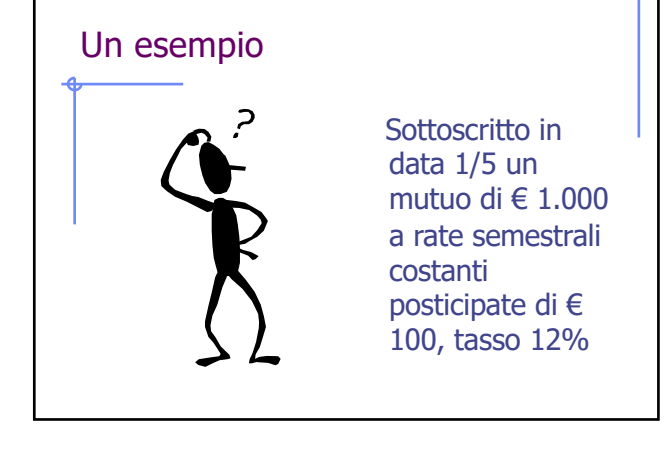

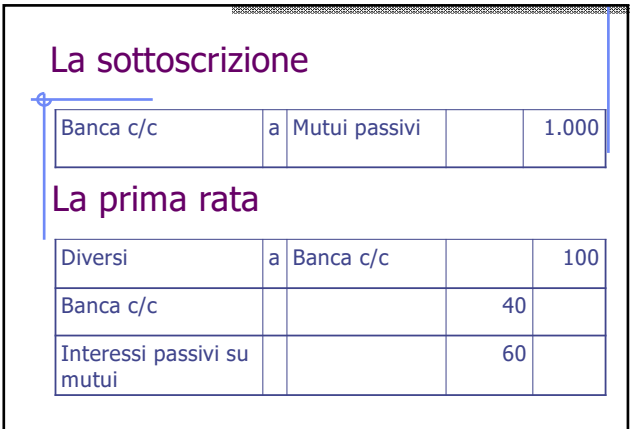

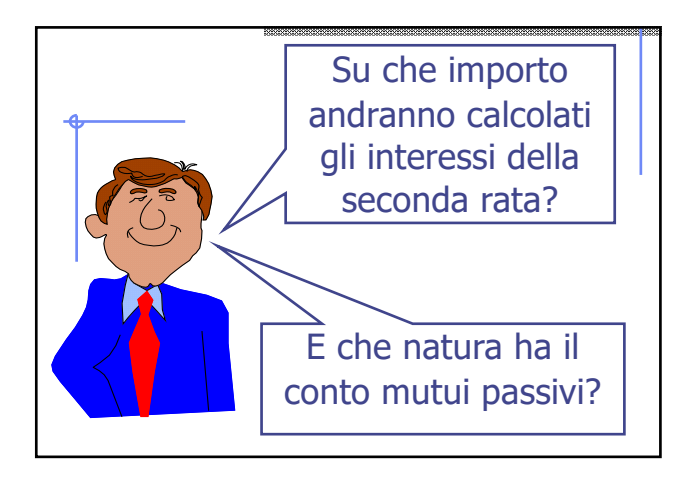

#### Le anticipazioni **l'anticipazione a scadenza fissa** è un finanziamento a tempo determinato al momento della concessione il denaro viene accreditato sul conto gli interessi possono essere anticipati o posticipati **l'anticipazione in conto corrente** è un affidamento in conto corrente ◆ in caso di utilizzo l'azienda andrà in "rosso" sul conto e dovrà pagare gli interessi dello scoperto

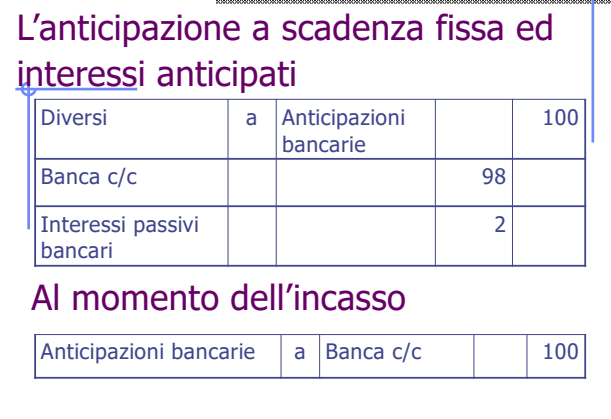

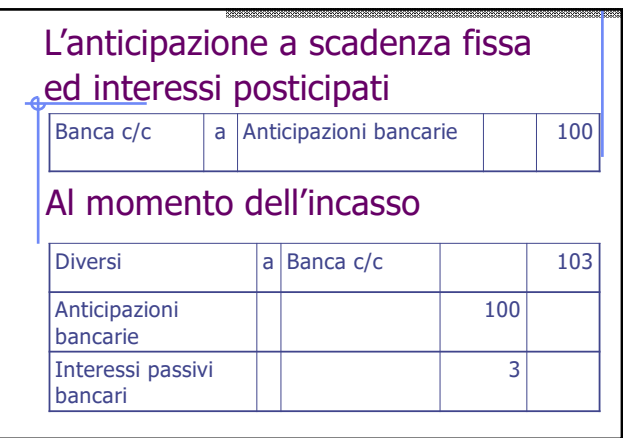

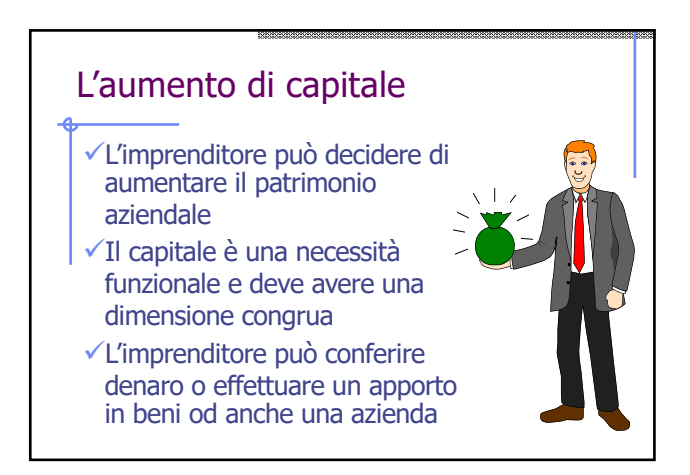

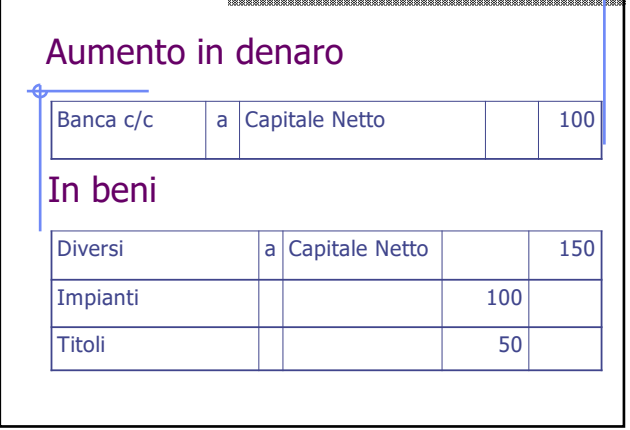

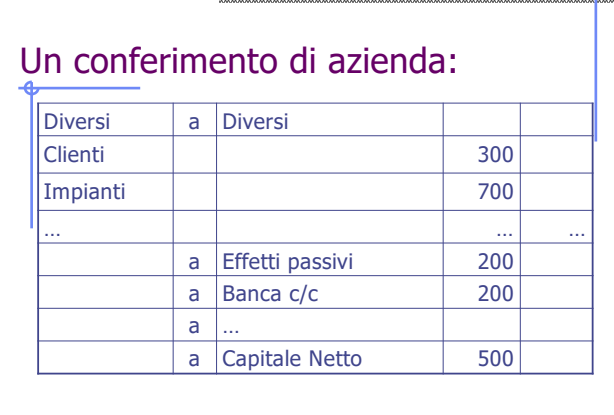

# Le scritture di assestamento Ammortamento, rimanenze di merce, risconti, capitalizzazioni, fondi spese e fondi rischi, ratei, fatture da emettere e da ricevere, interessi…

## Separare i costi di esercizio dai costi "sospesi"

- $\checkmark$  Le scritture continuative sono effettuate in base alla manifestazione finanziaria dei fatti di gestione  $\checkmark$  Non si distingue tra costi di esercizio e costi sospesi, vengono rilevati nel medesimo modo,
- l'acquisto genera un costo "e basta"  $\checkmark$  Al 31 dicembre, invece, a "bandone abbassato", ci si preoccupa di individuare quanto è stato consumato (costo di esercizio) e quanto è ancora da consumare (costo sospeso).

#### Le scritture di assestamento

- $\checkmark$  scritture di rettifica: si vanno a "spezzare in due" costi già rilevati, dividendo la parte di costo sospeso da quella di costo di esercizio
- ü scritture di integrazione: si devono "aggiungere" dei costi, relativi a servizi utilizzati ma non rilevati perché ancora non ha avuto luogo la manifestazione finanziaria

L'inventario Il processo di inventario permette di individuare e di attribuire un valore a ciò che è ancora presente in azienda

Il confronto tra quanto risulta dalla "situazione contabile" e l'inventario ci consente quindi di capire cosa c'è stato ma è stato consumato

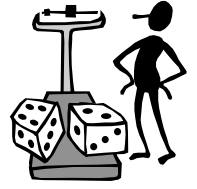

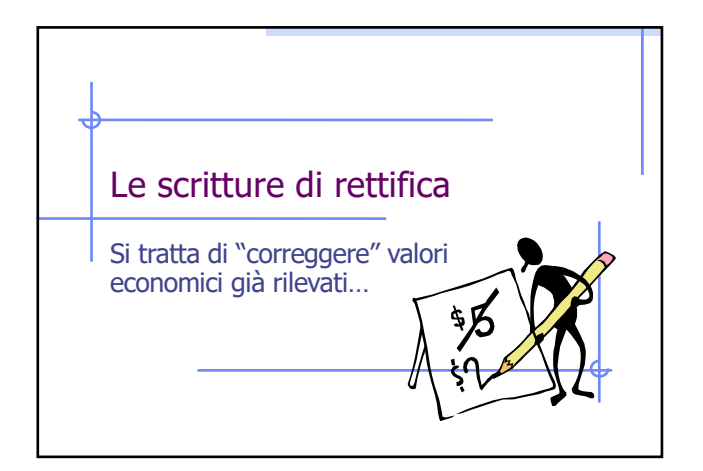

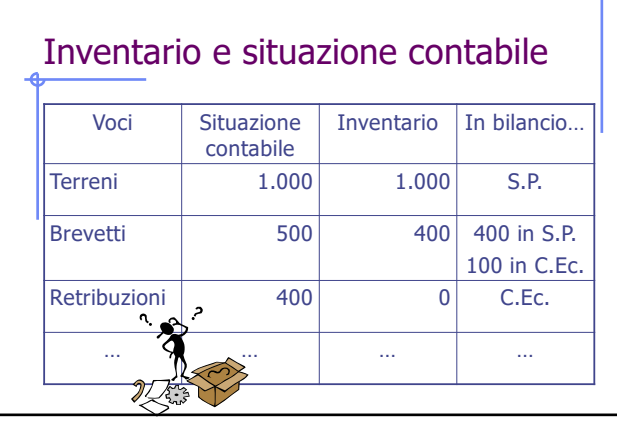

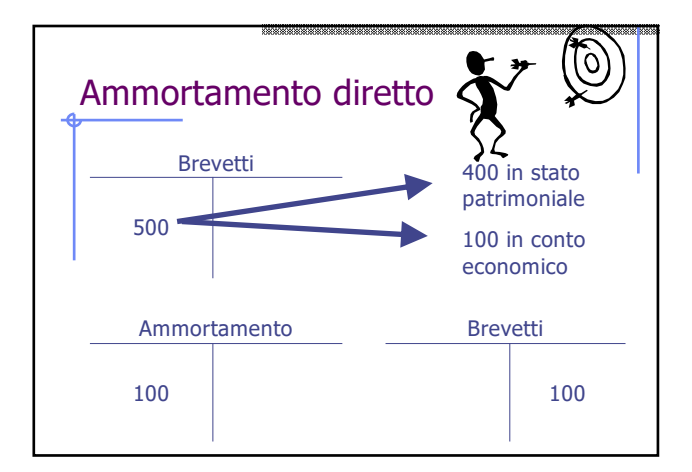

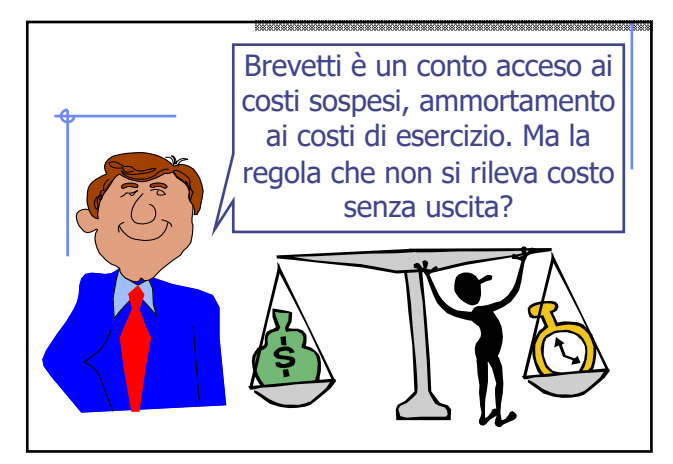

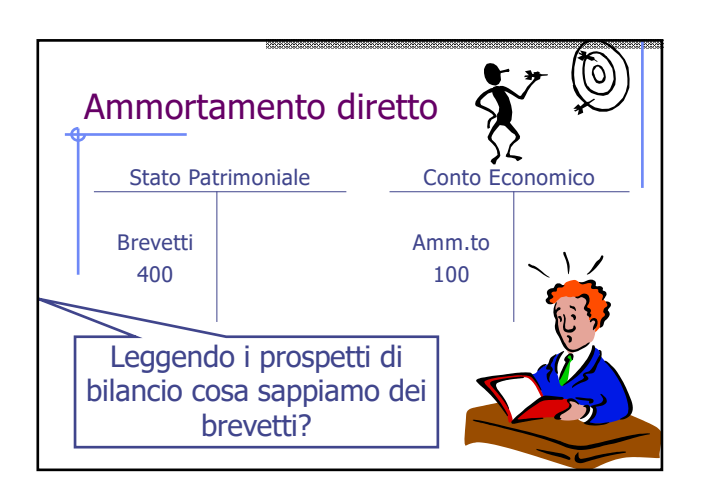

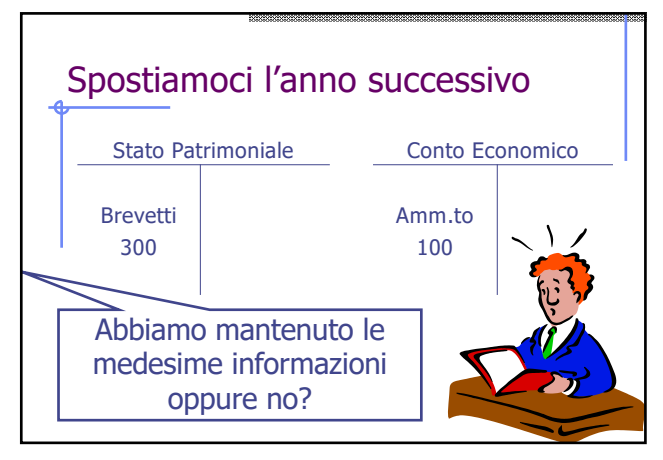

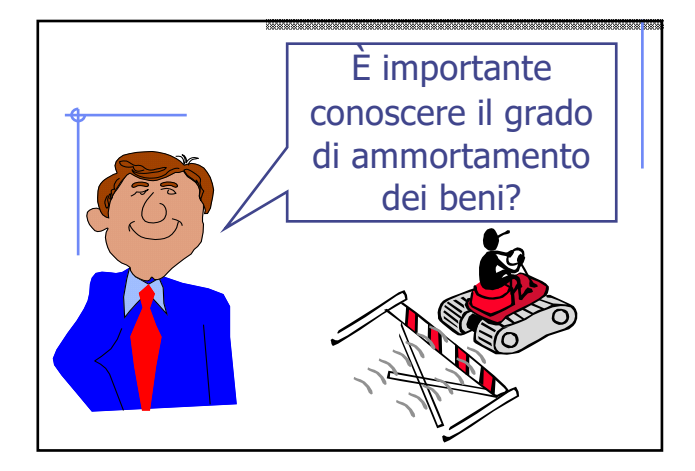

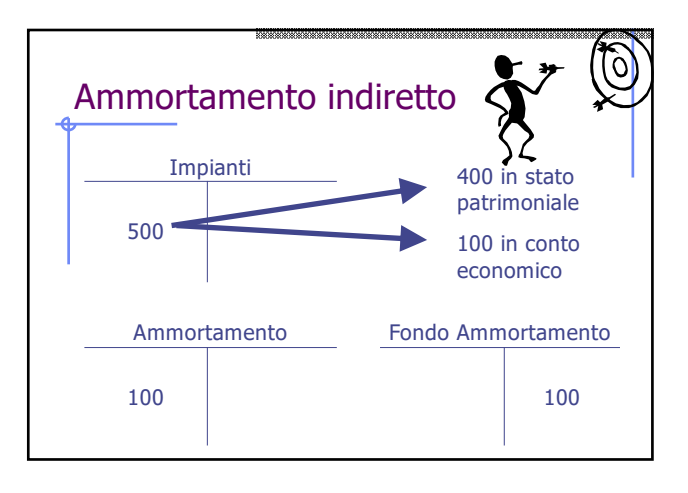

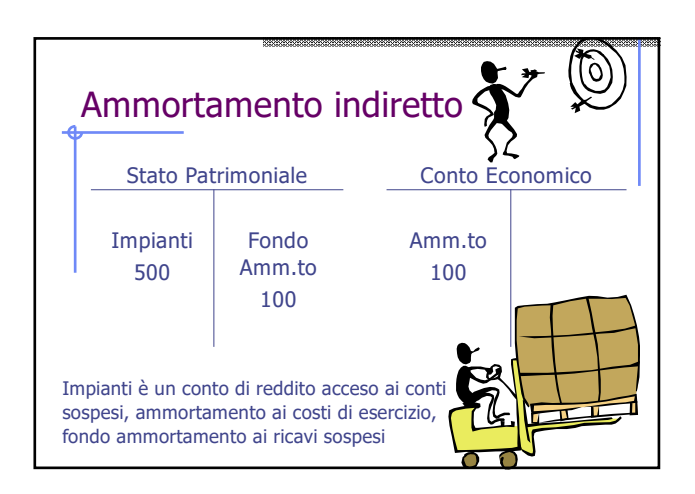

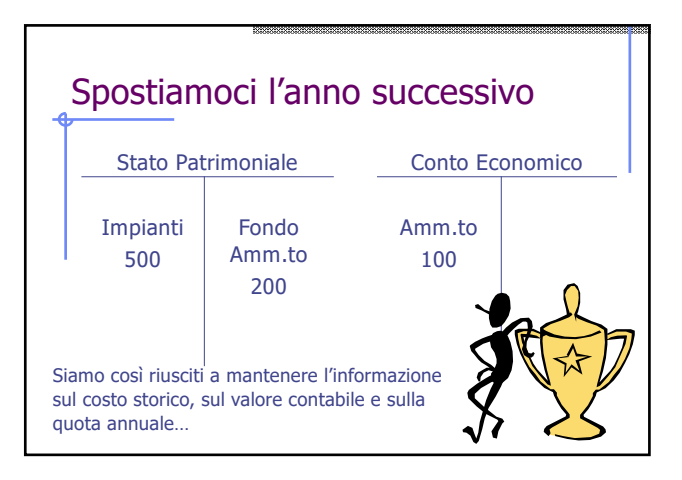

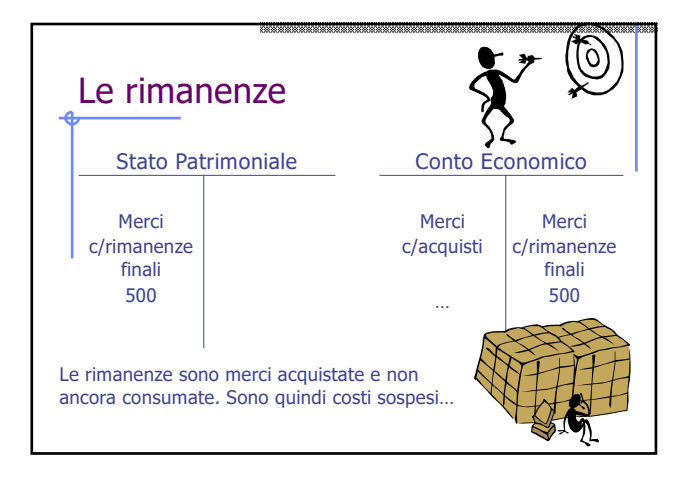

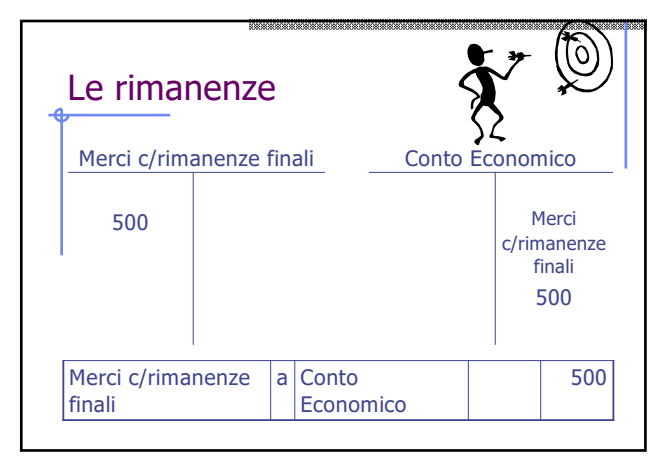

## Un problema

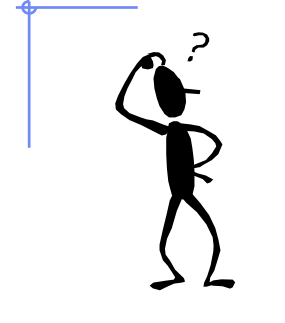

In data 1/5 sottoscritto un contratto di affitto per € 120 annui. Il pagamento viene effettuato in contanti ed in via anticipata. Al 31 dicembre…

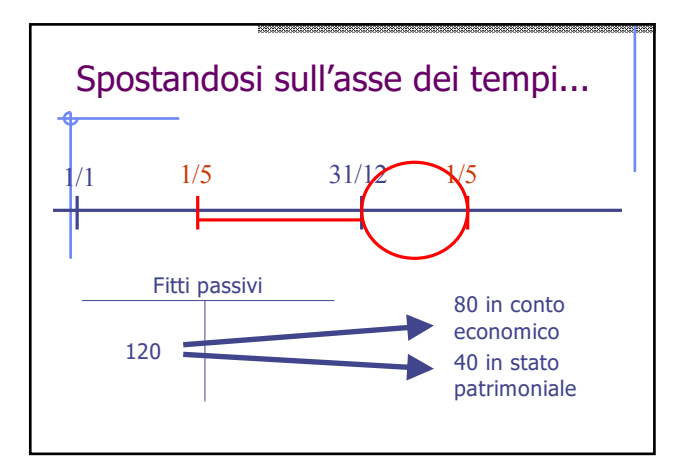

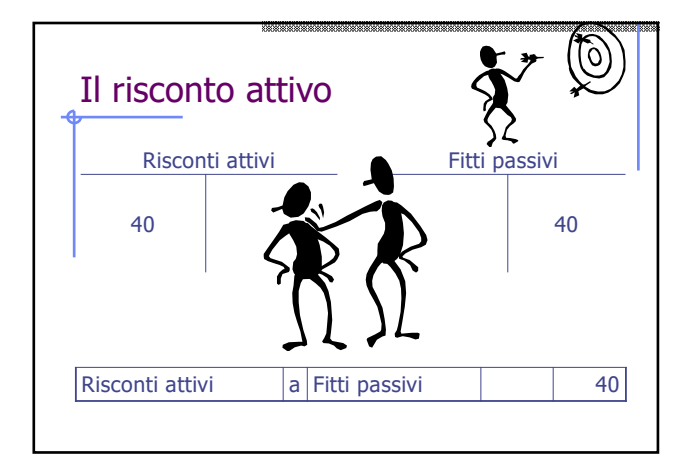

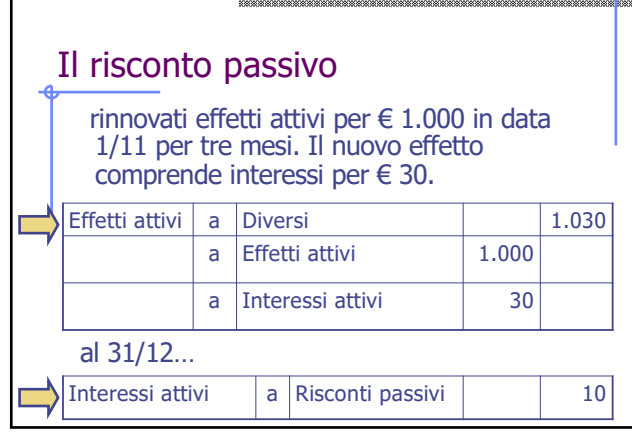

#### Si ha un risconto quando:

- $\checkmark$  la manifestazione finanziaria è anticipata
- $\checkmark$  gli effetti economici del fatto di gestione riguardano più esercizi
- $\checkmark$  la competenza di esercizio è determinabile in base ad una ripartizione temporale

N.B. nella tradizione contabile italiana il risconto era tale se riguardava due soli esercizi. Nella normativa civilistica, di origine comunitaria, ha invece prevalso l'impostazione francese, che prevede anche risconti e ratei "pluriennali"

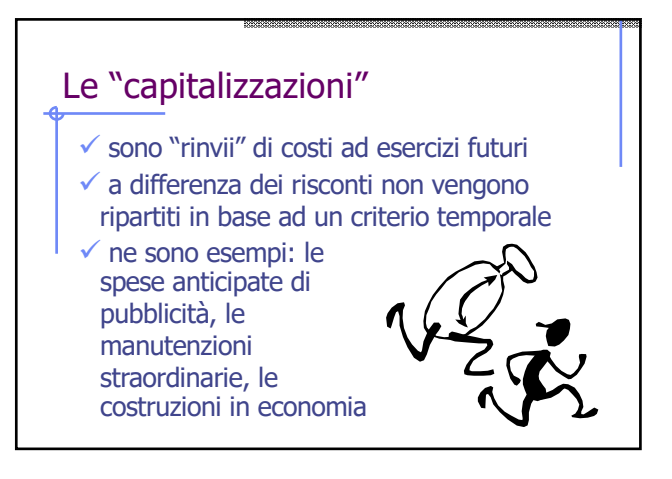

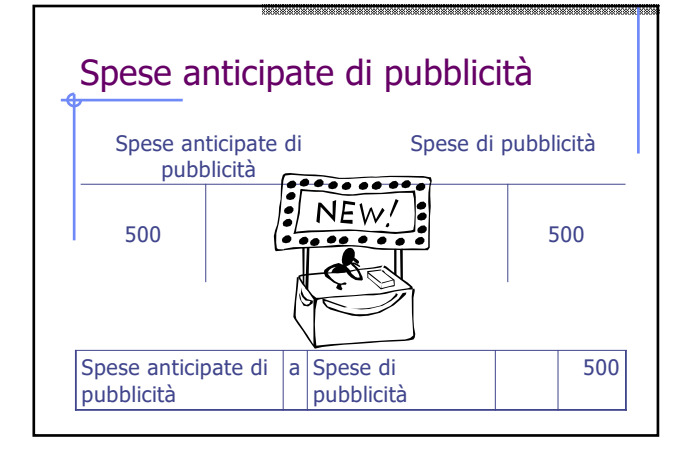

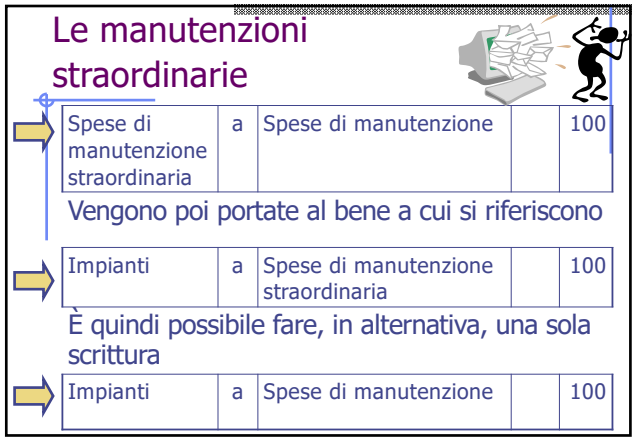

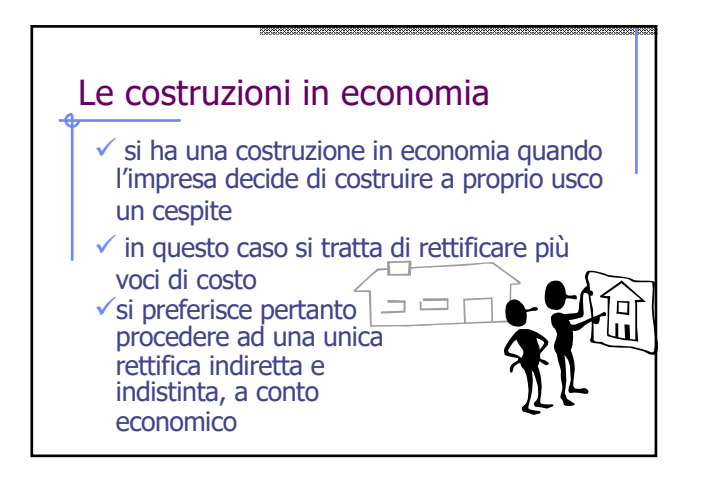

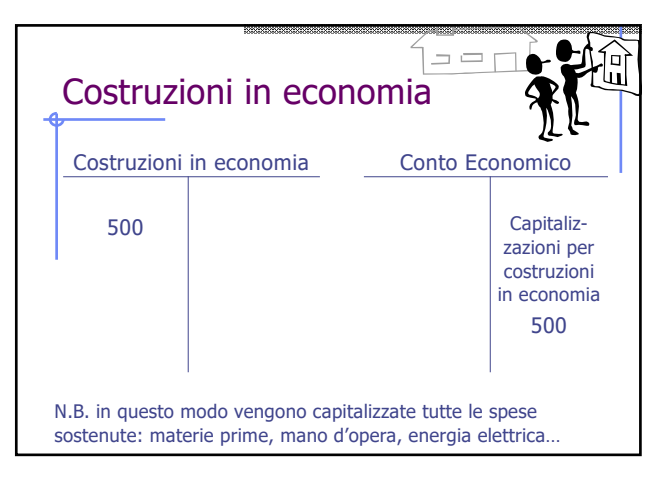

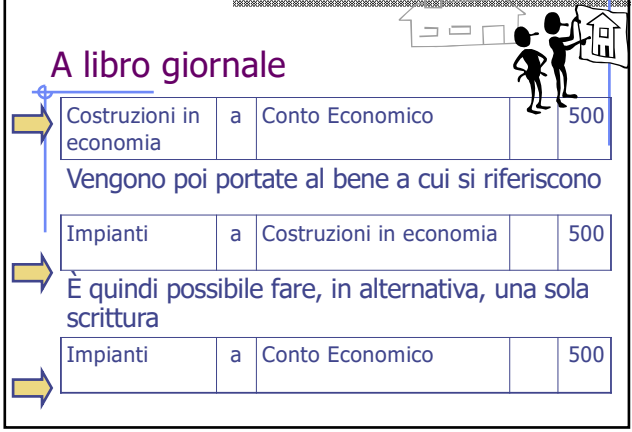

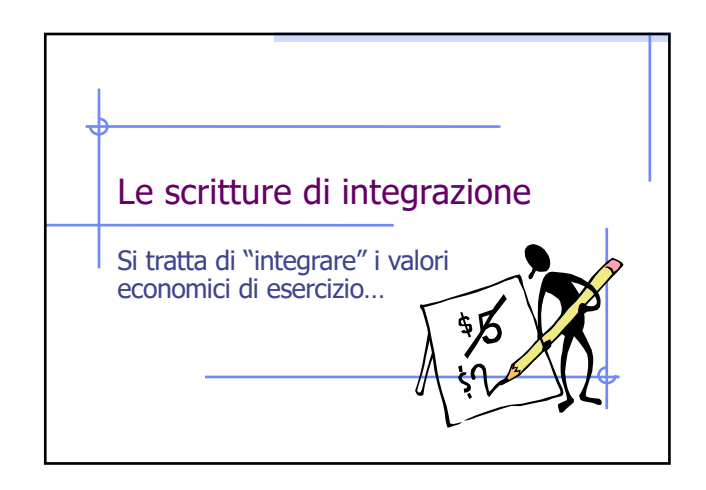

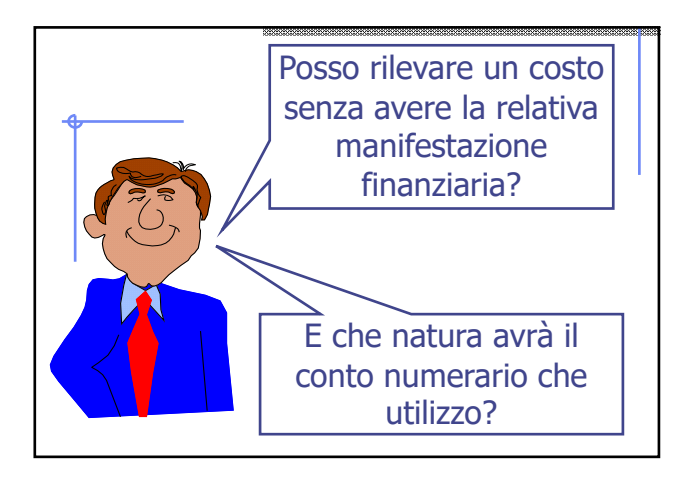

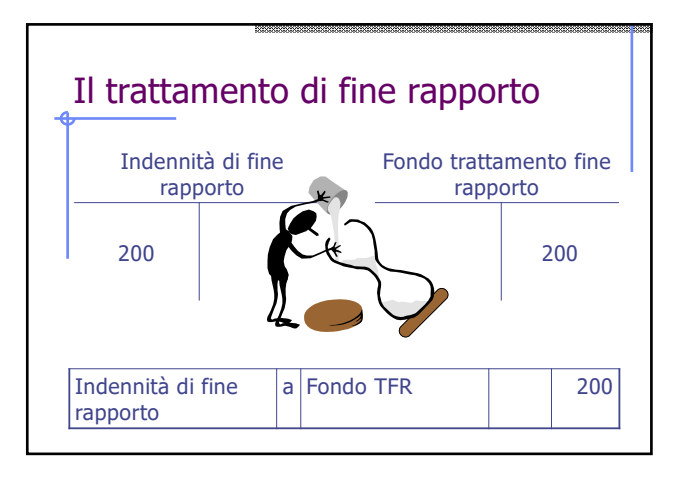

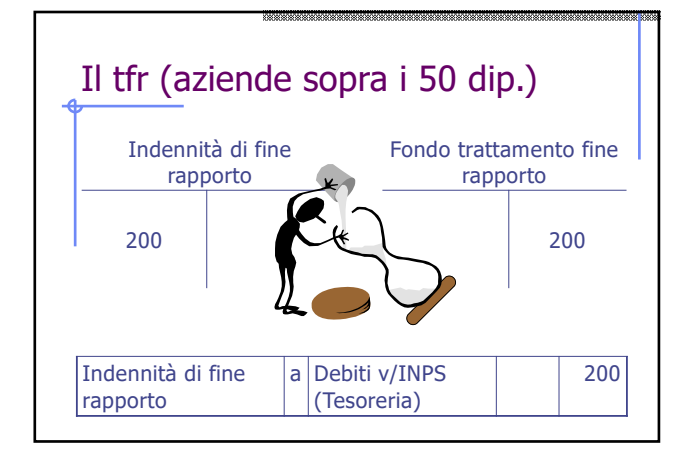

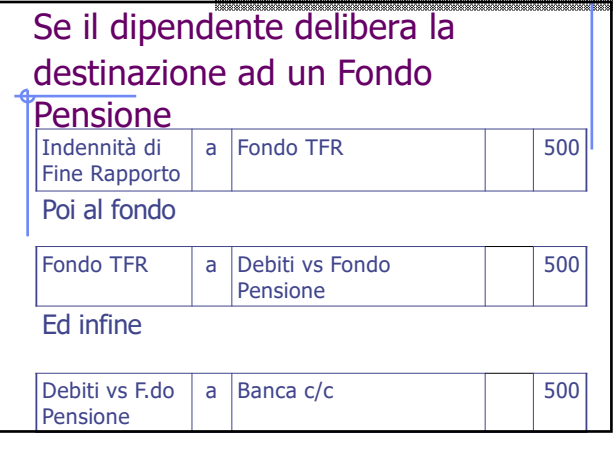

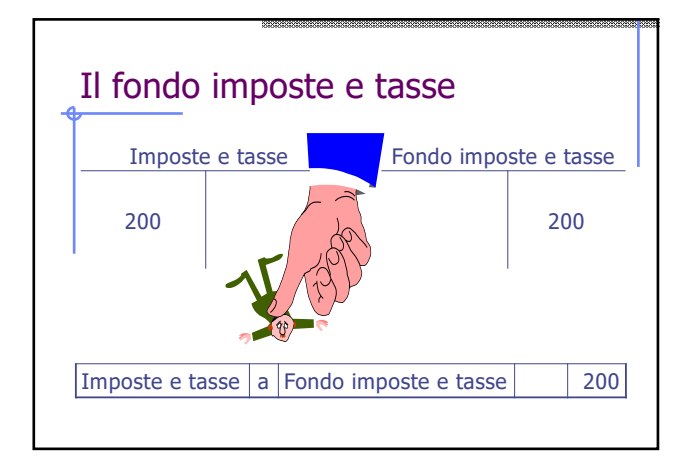

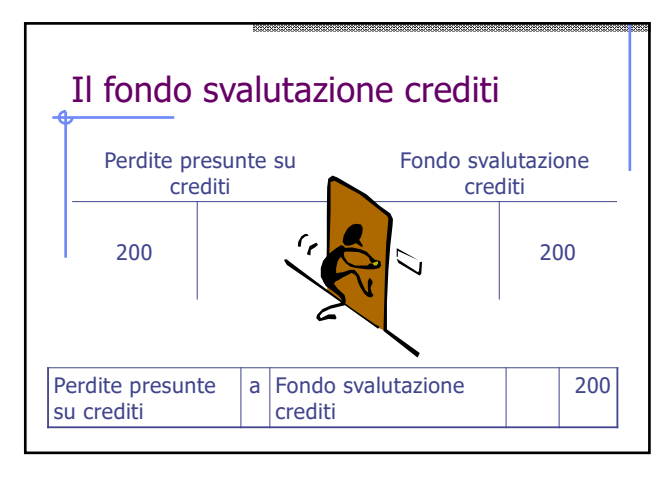

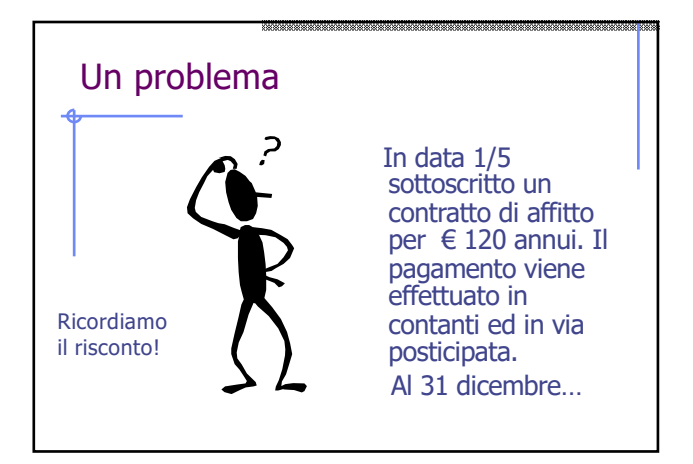

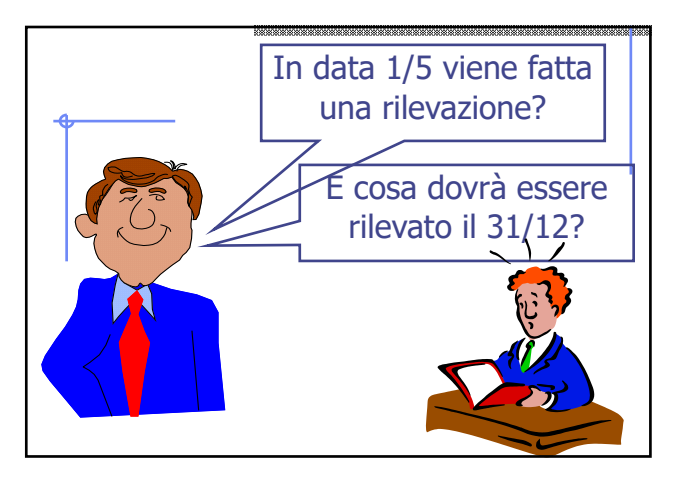

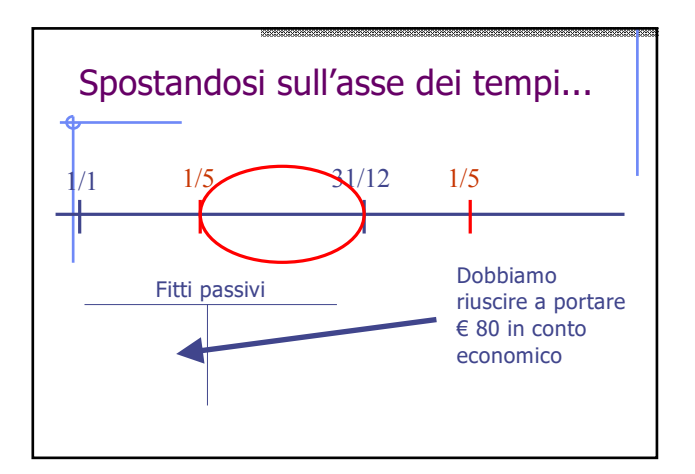

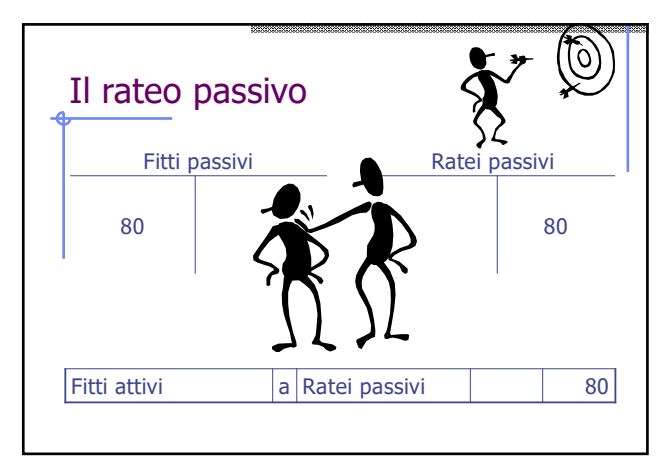

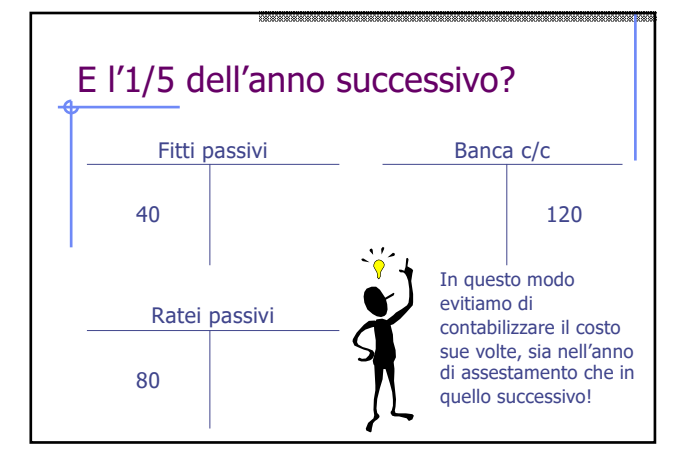

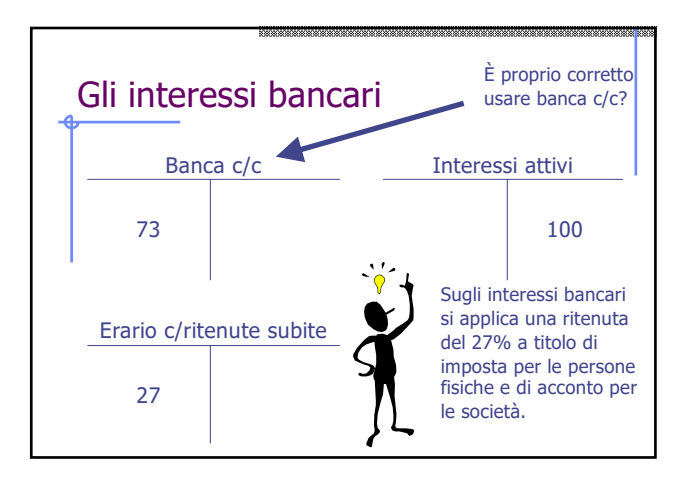

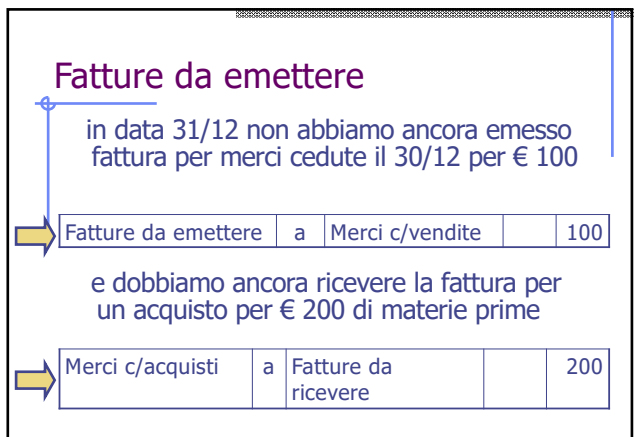

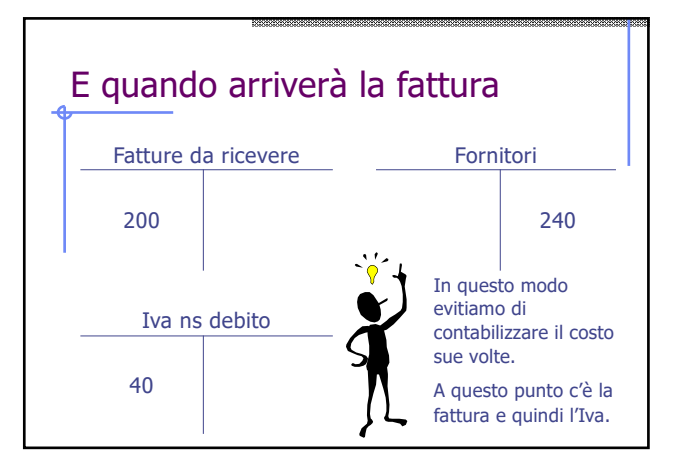

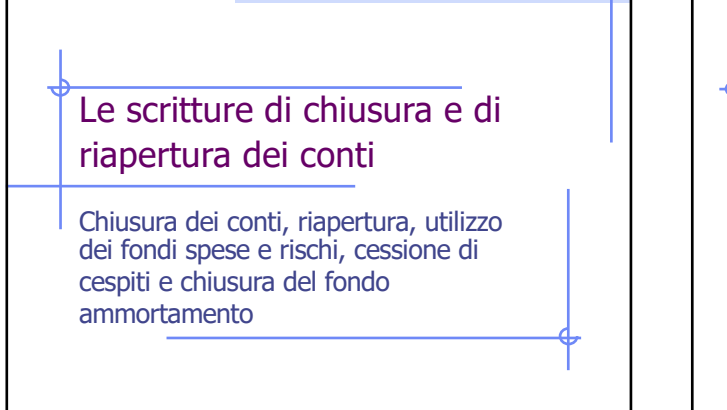

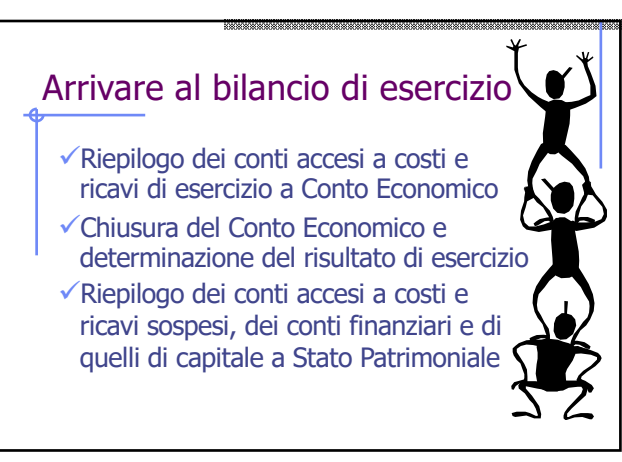

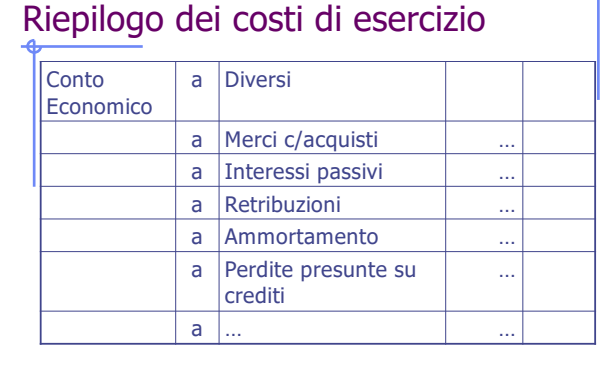

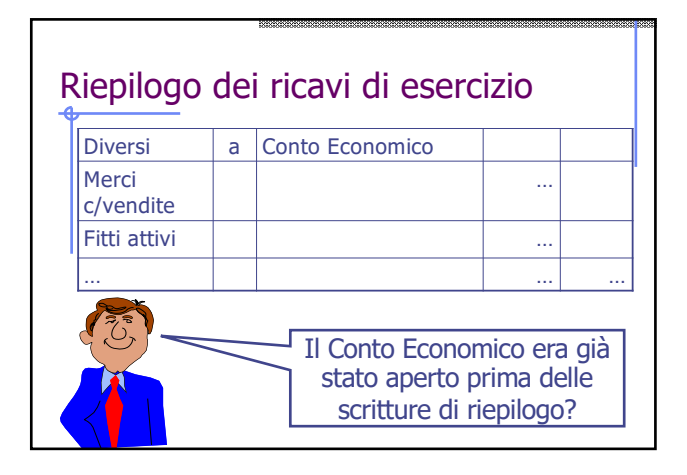

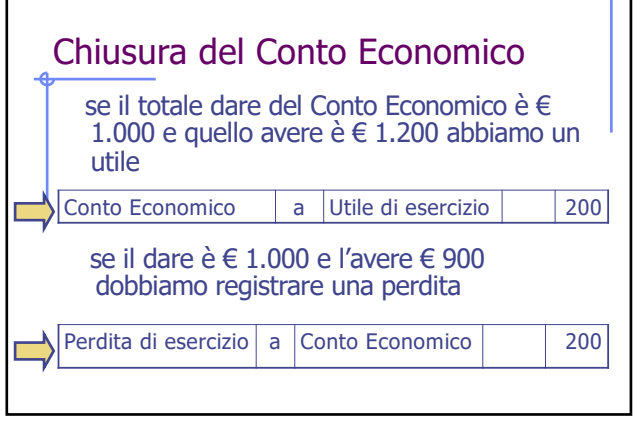

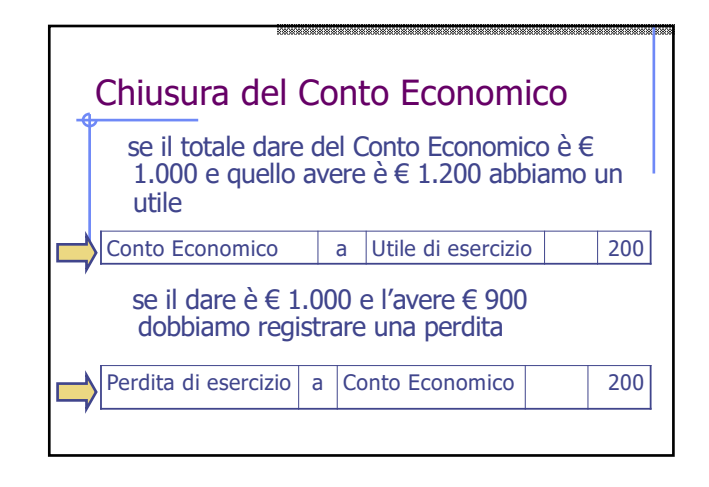

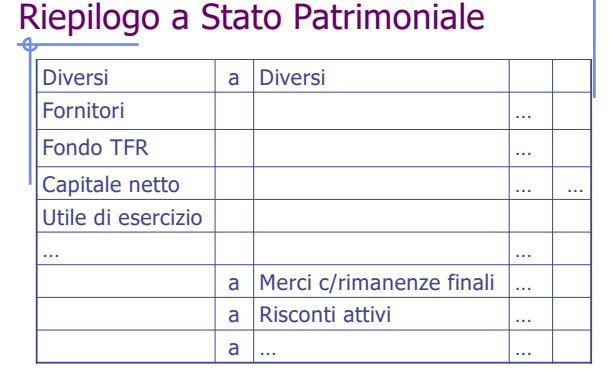

# Siamo arrivati al Bilancio! Ş 2 ۴

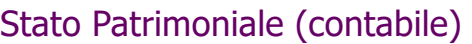

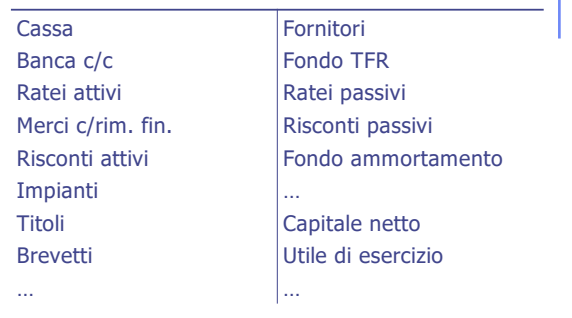

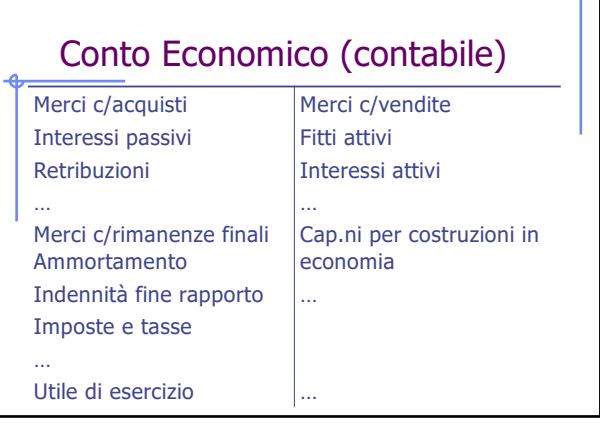

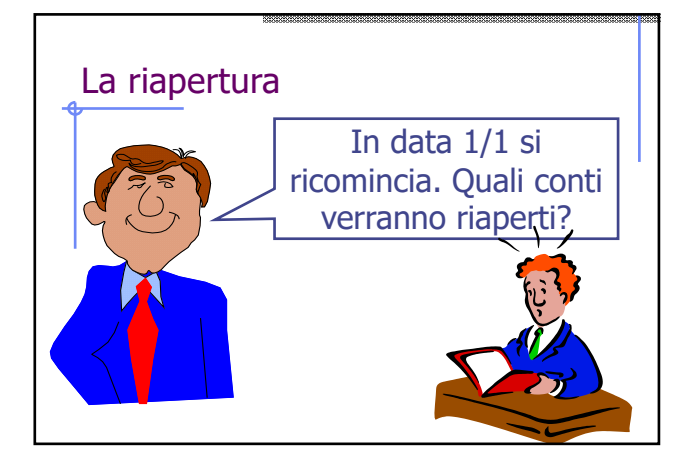

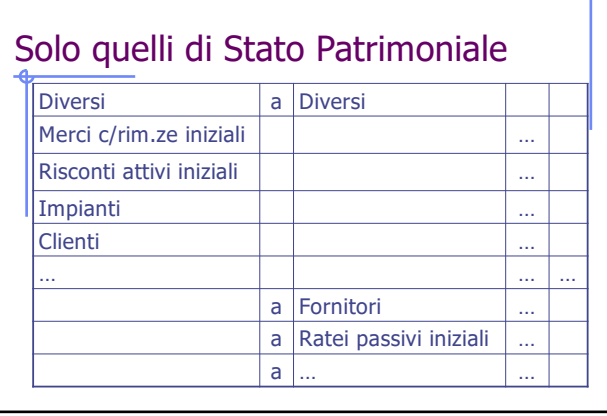

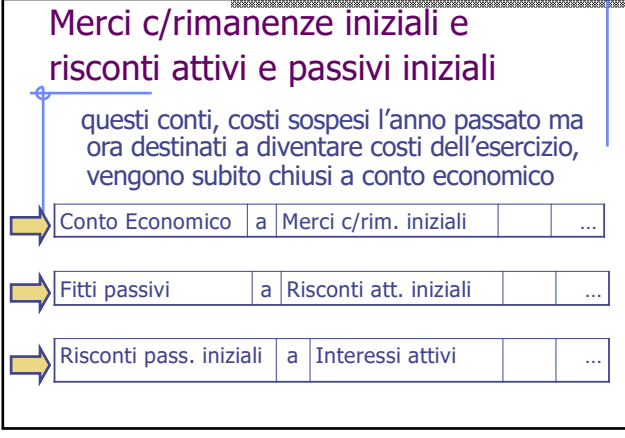

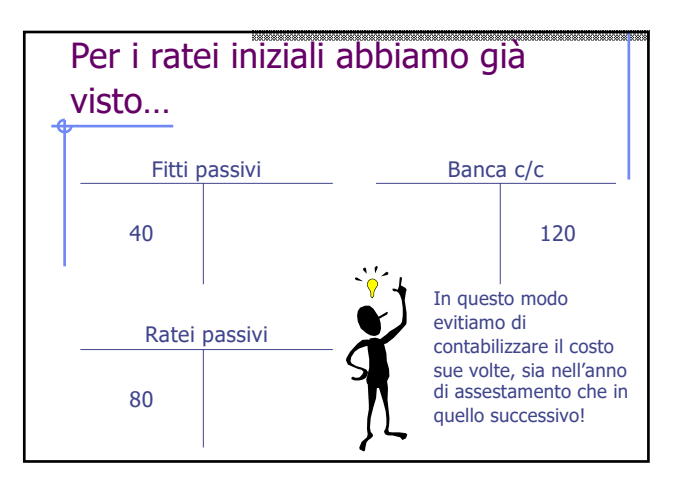

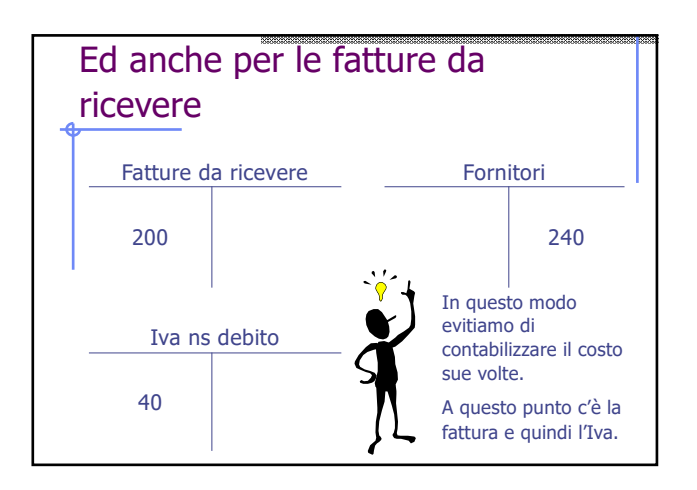

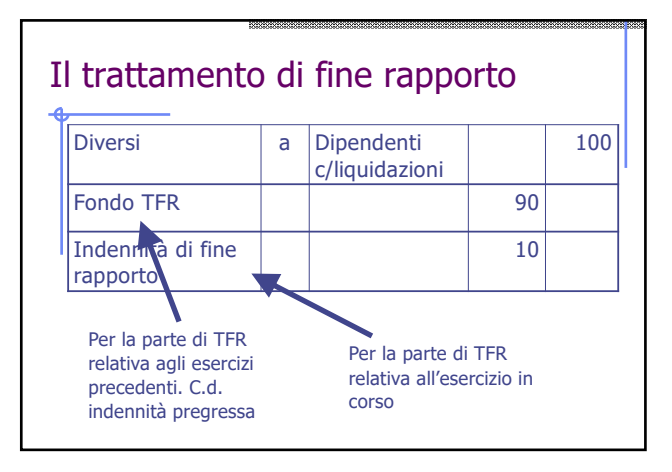

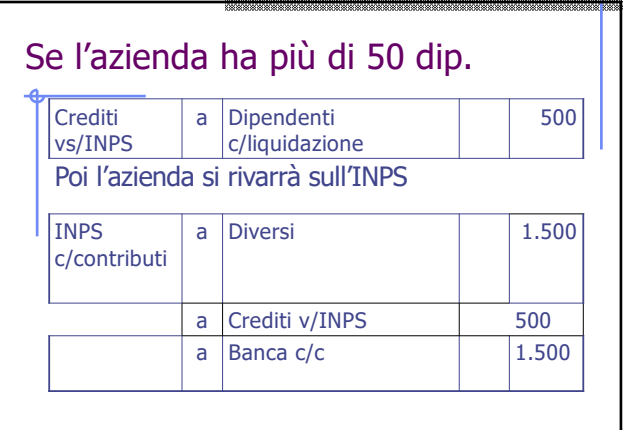

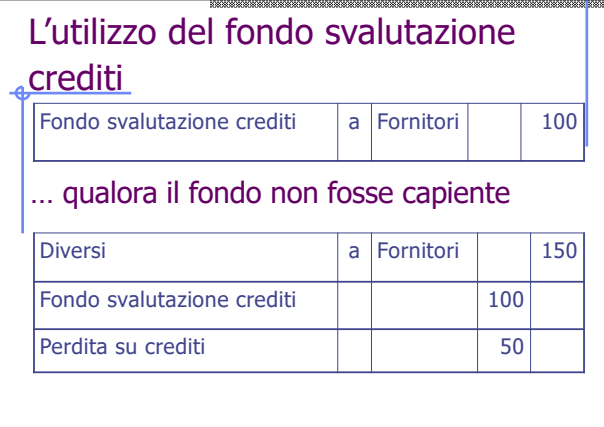

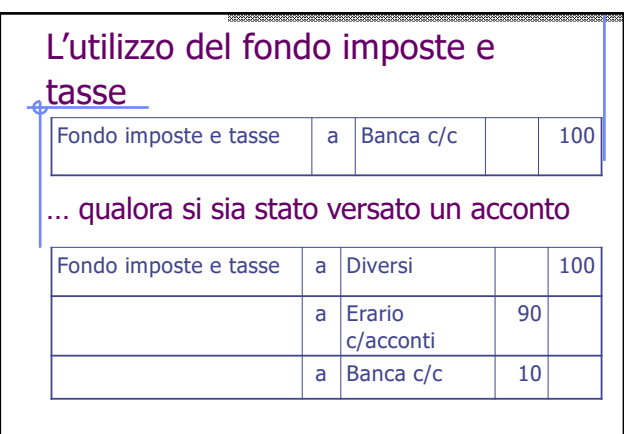

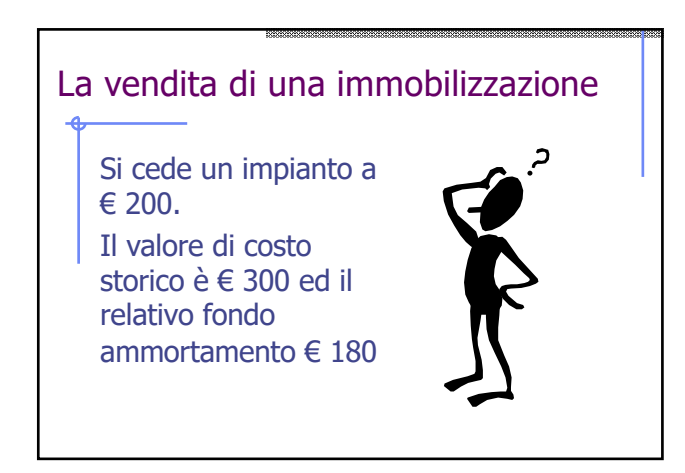

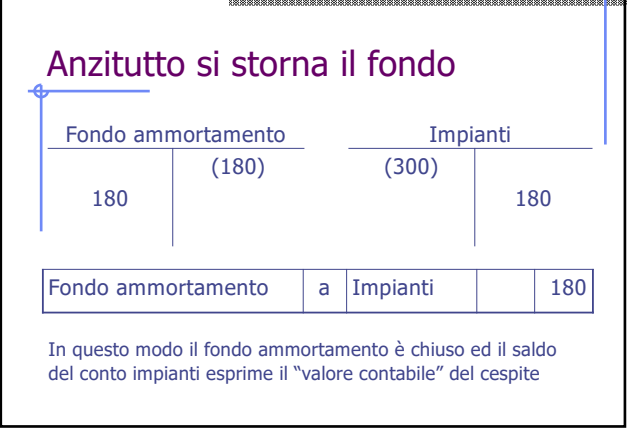

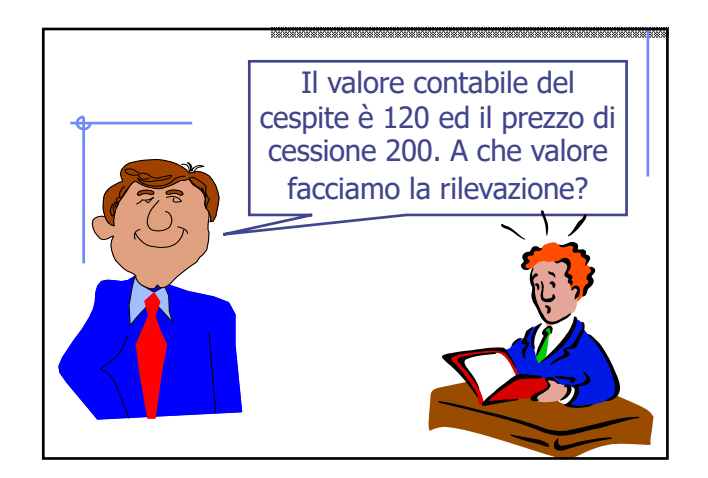

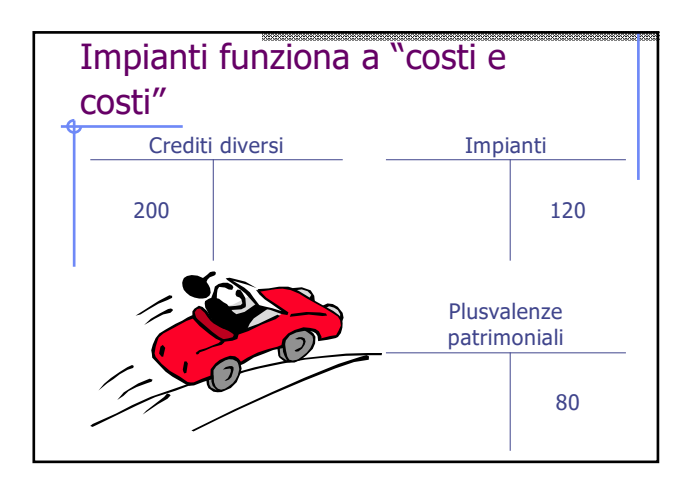

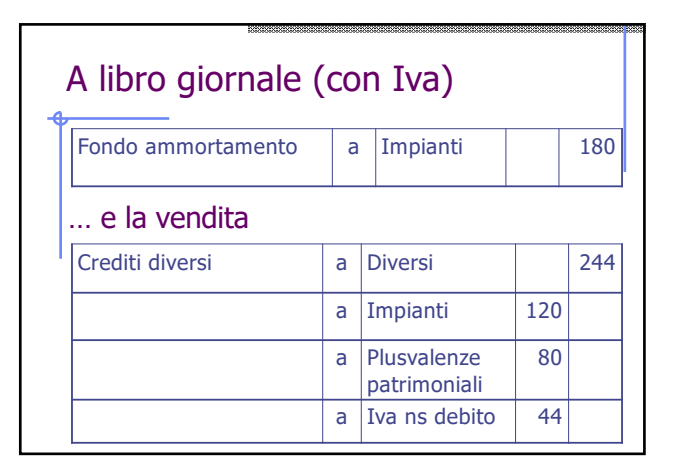

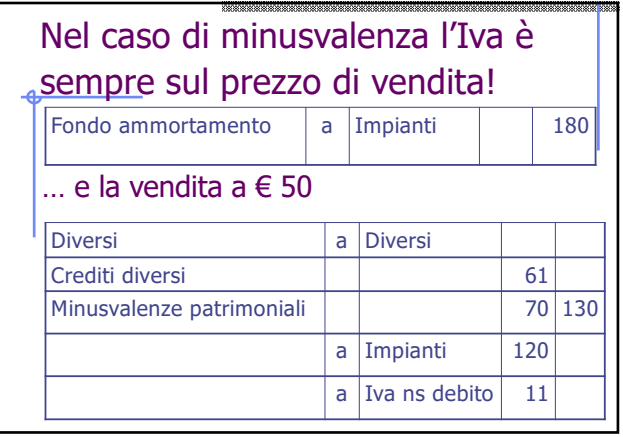

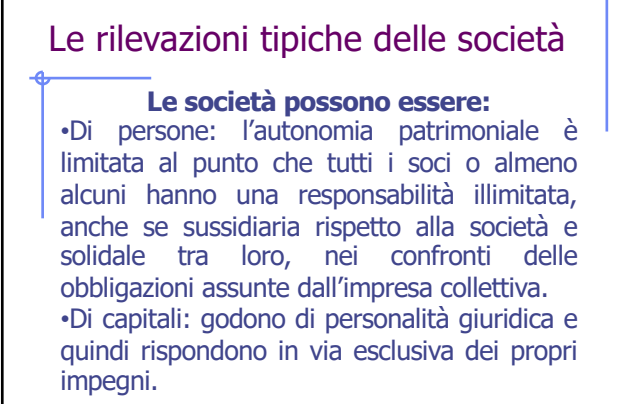

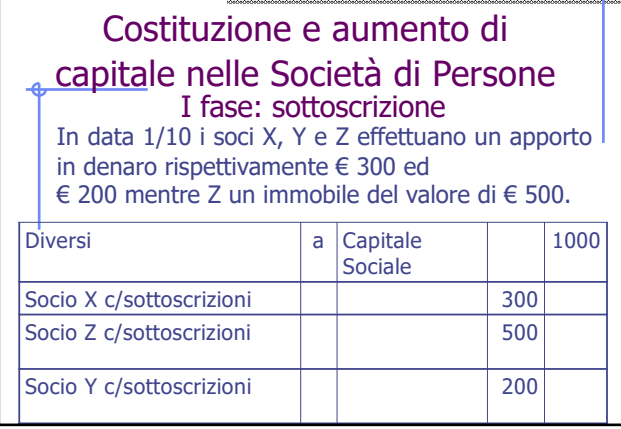

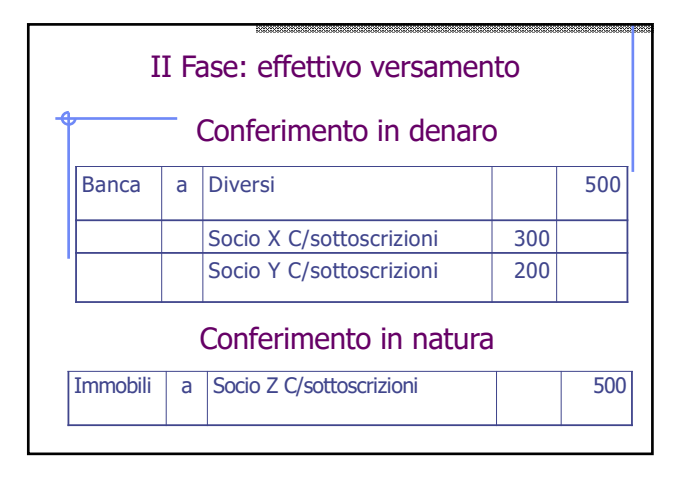

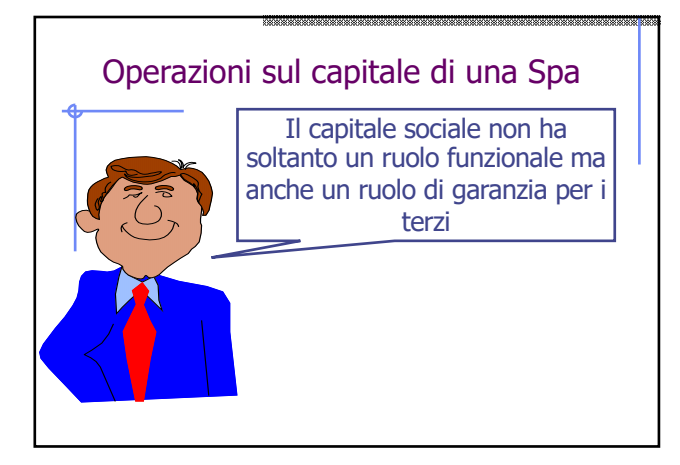

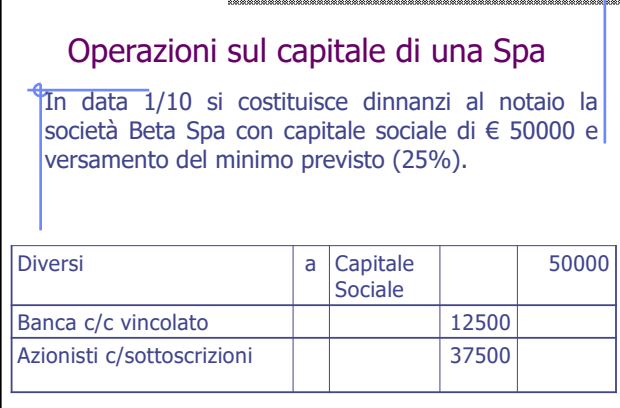

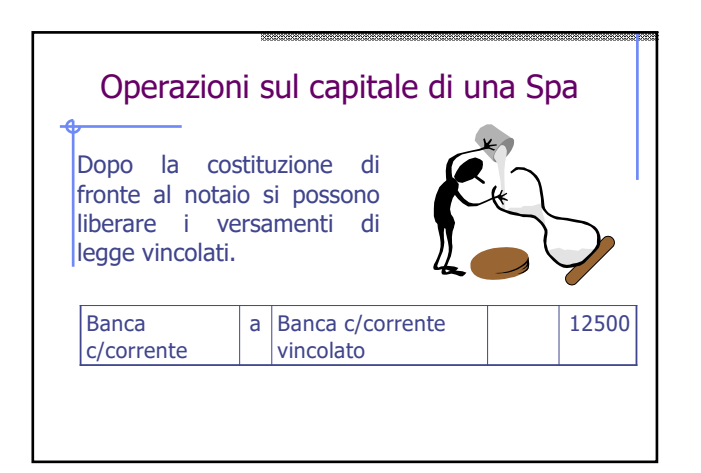

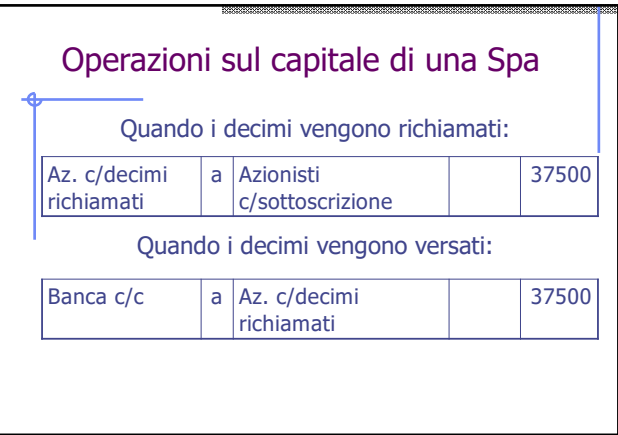

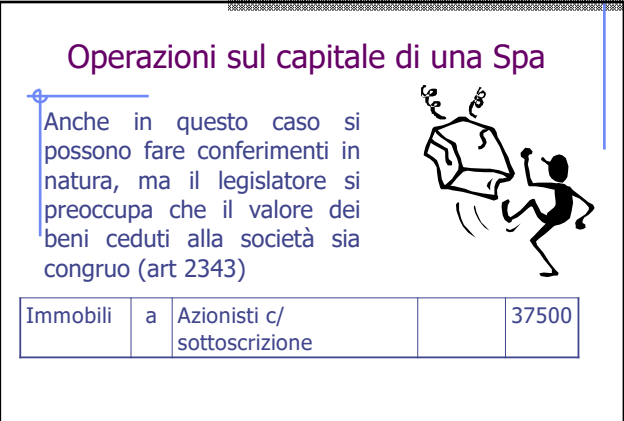

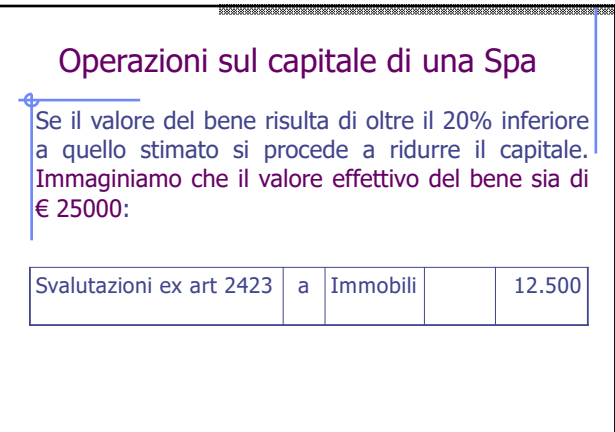

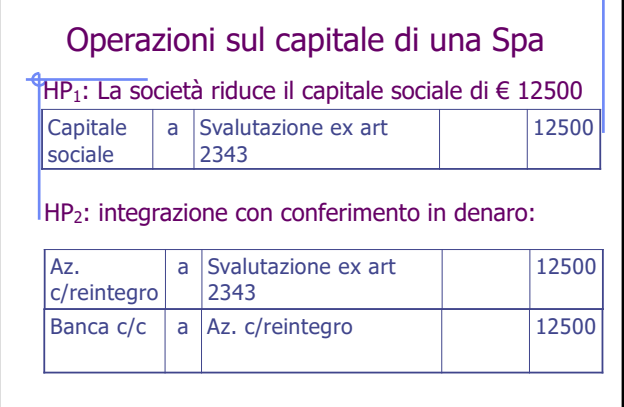

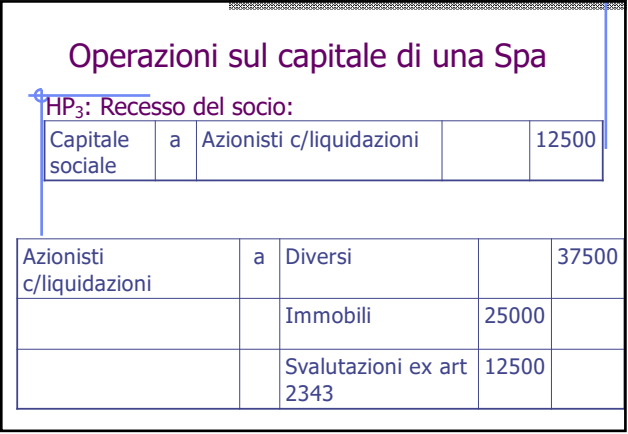

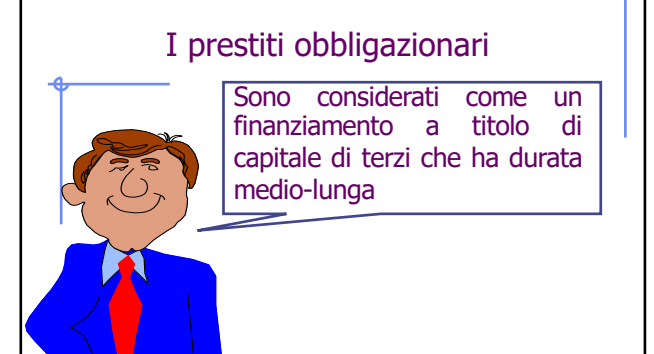

#### I prestiti obbligazionari

Una società per azioni emette un prestito obbligazionario per un valore nominale di euro 100000 da rimborsare in 10 rate. Gli interessi da calcolare al tasso del 5% sono da pagare ogni anno in data 1/4 ed 1/10. Il prezzo è alla pari

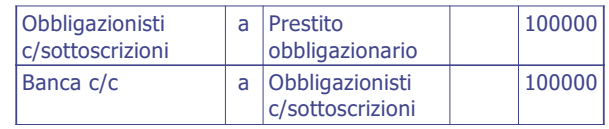

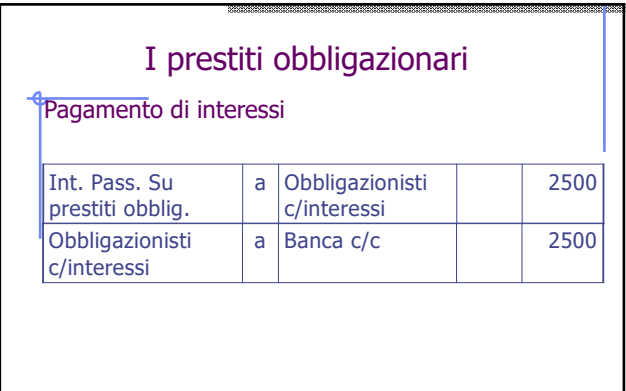

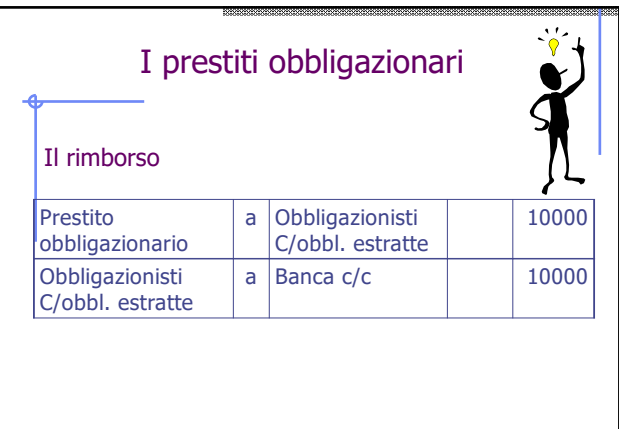

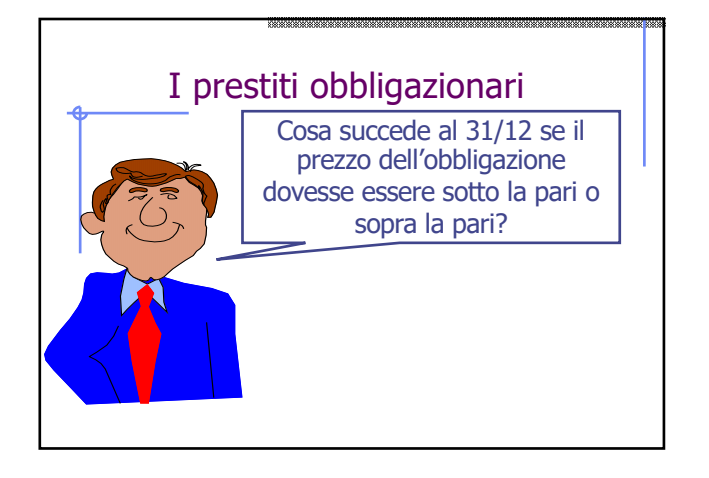

#### I prestiti obbligazionari

Una Spa emette in data 01/09/X un prestito obbligazionario per un valore nominale di euro 100000 da rimborsare in quattro rate annuali di € 25000 (quota capitale). Gli interessi da pagare al 31/12 sono del 10% sul valore nominale. Il prestito è interamente sottoscritto alla data di emissione e incassato a mezzo banca in data 10/09. Il presso di emissione è pari a: Caso 1: € 95000 (sotto la pari)

Caso 2: € 105000 (sopra la pari)

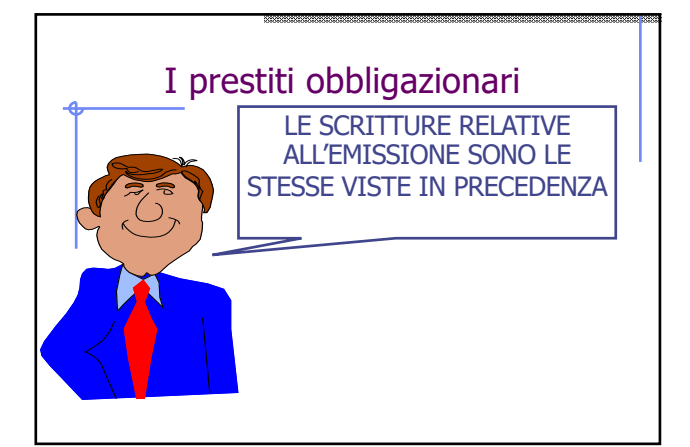

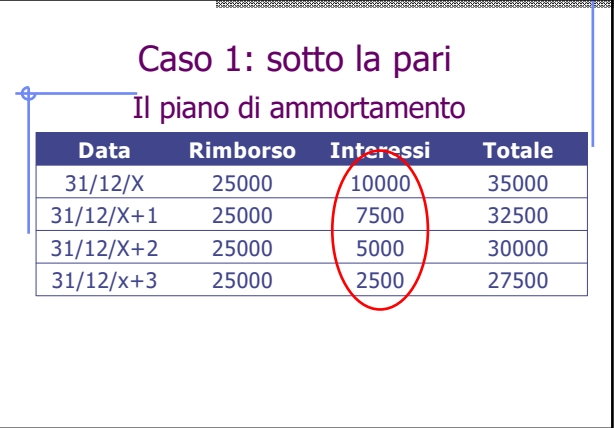

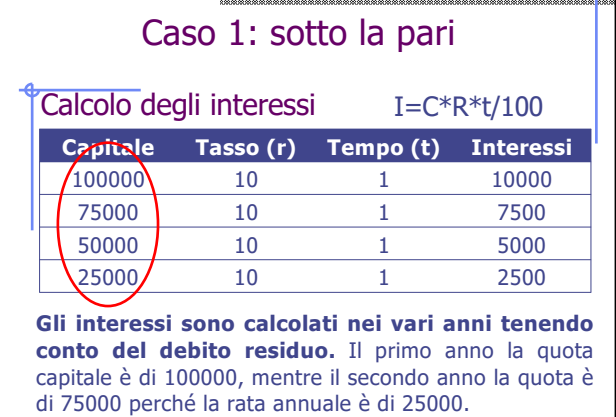

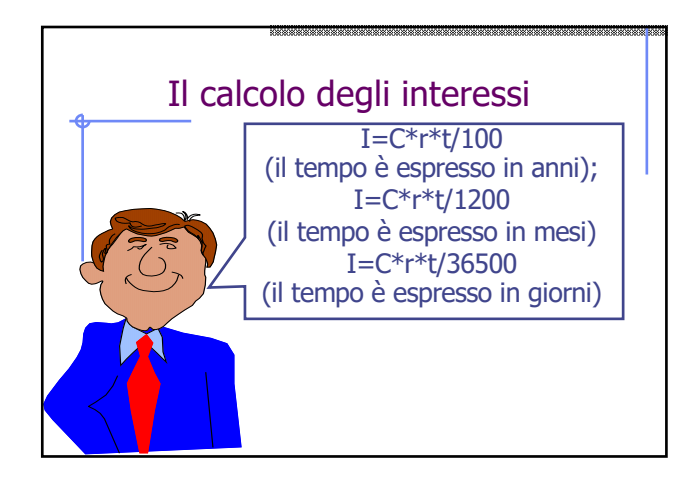

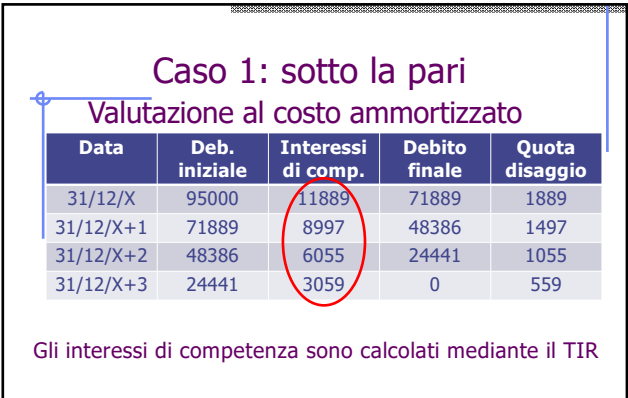

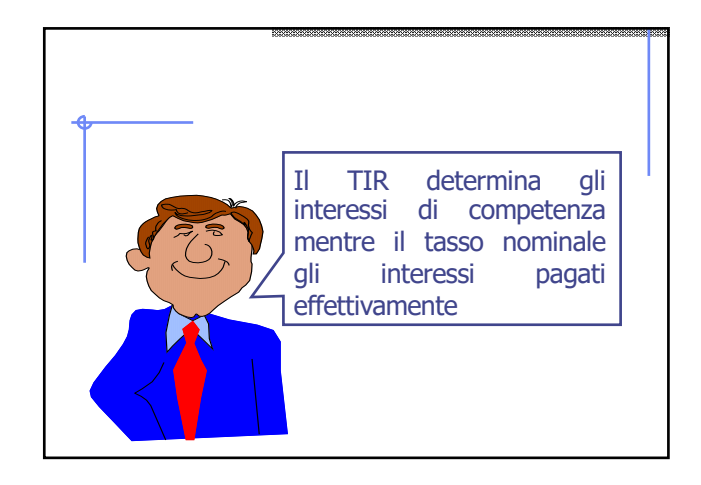

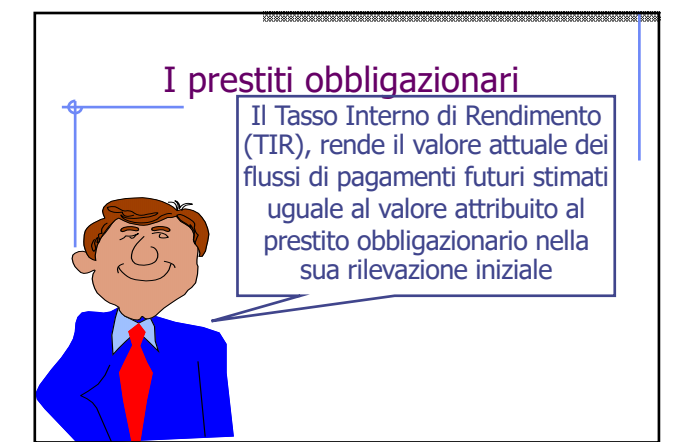

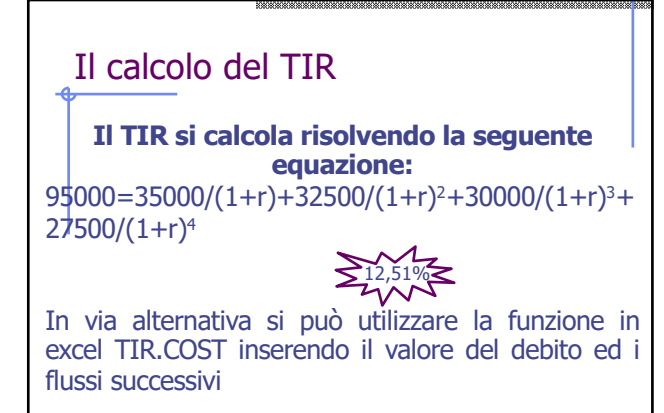

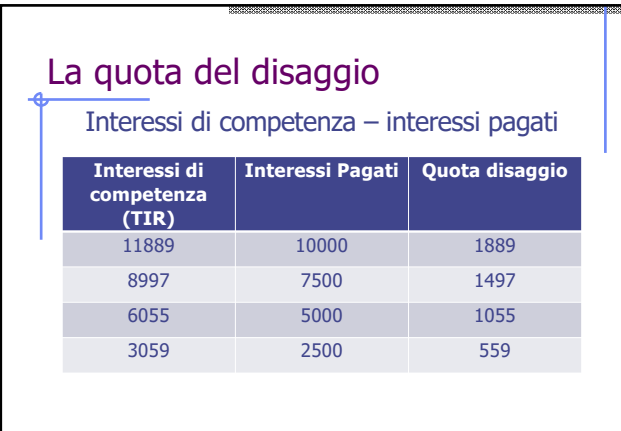

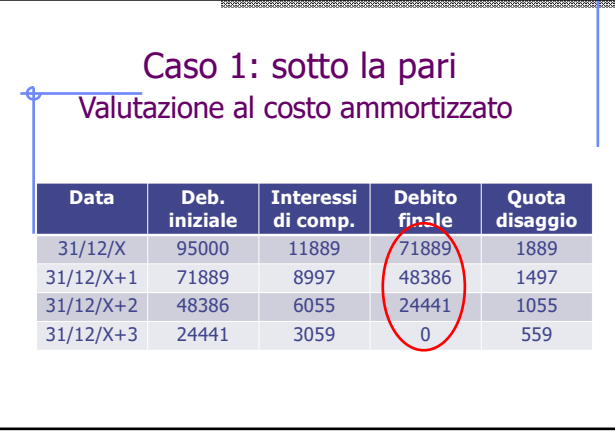

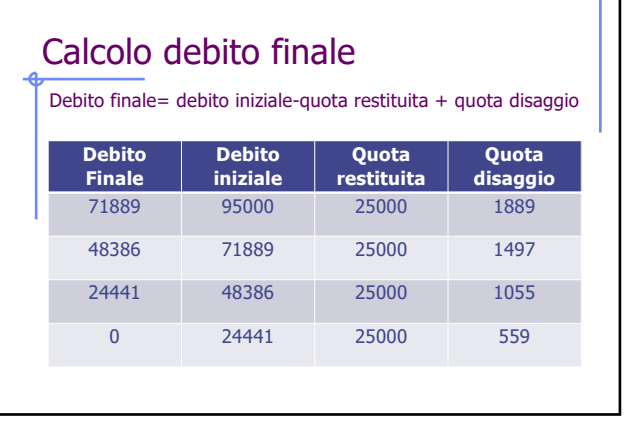

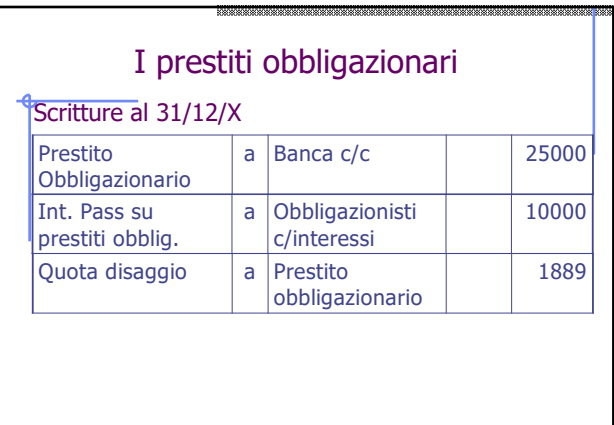

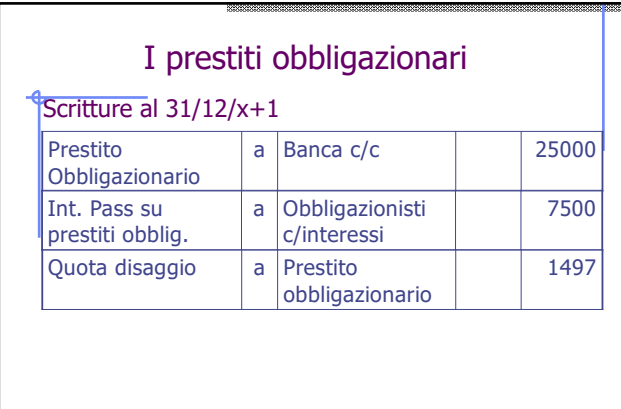

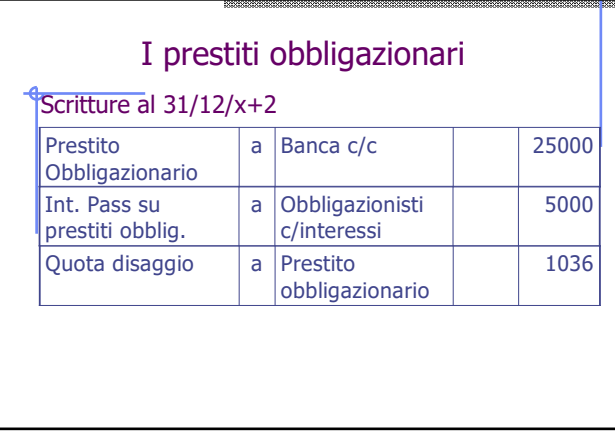

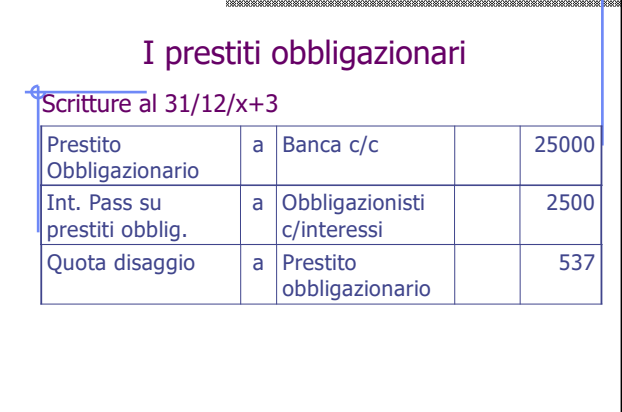

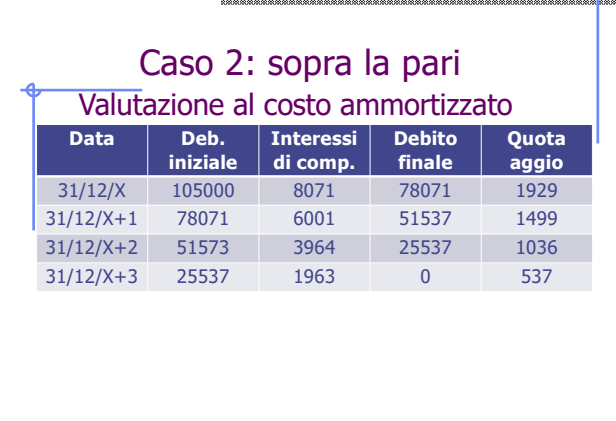

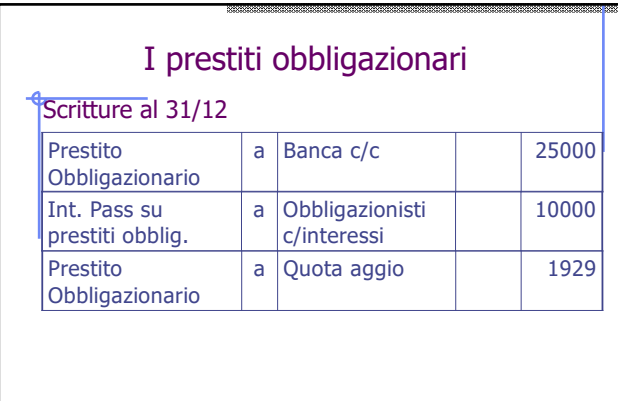

#### Obbligatorietà del costo ammortizzato

le **società che redigono il bilancio in forma ordinaria** devono applicare il costo ammortizzato per i debiti, crediti e titoli acquisiti a partire dall'1/1/2016; mentre per i debiti, crediti e titoli esistenti al 31/12/2015 in capo alle società è prevista solo una facoltà di applicazione del criterio. Le imprese che redigono il **bilancio in forma abbreviata** (art. 2435 bis) e le **microimprese** (art. 2435 ter) hanno la facoltà di non applicare il costo ammortizzato e di continuare a valutare i debiti al valore nominale.

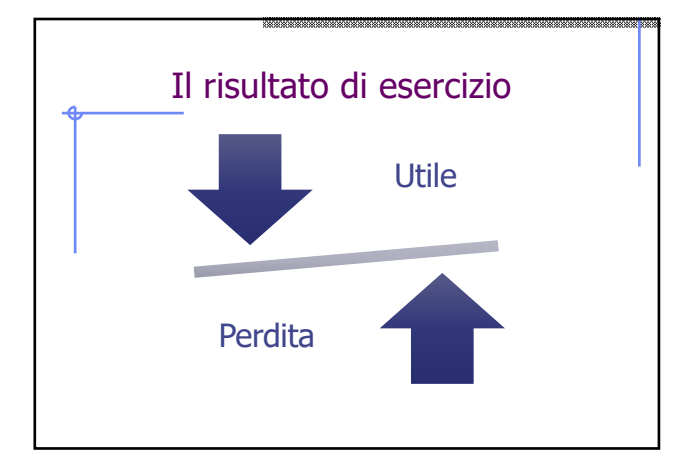

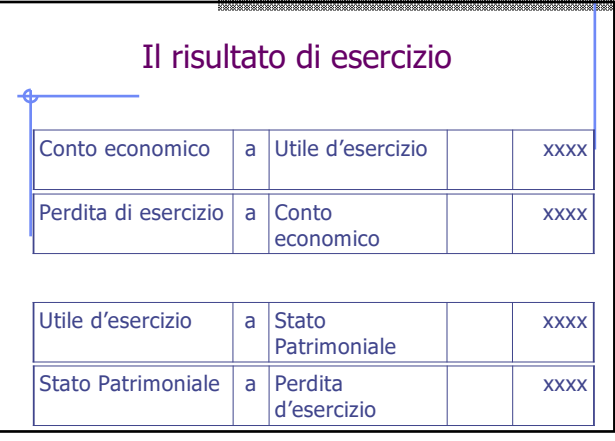

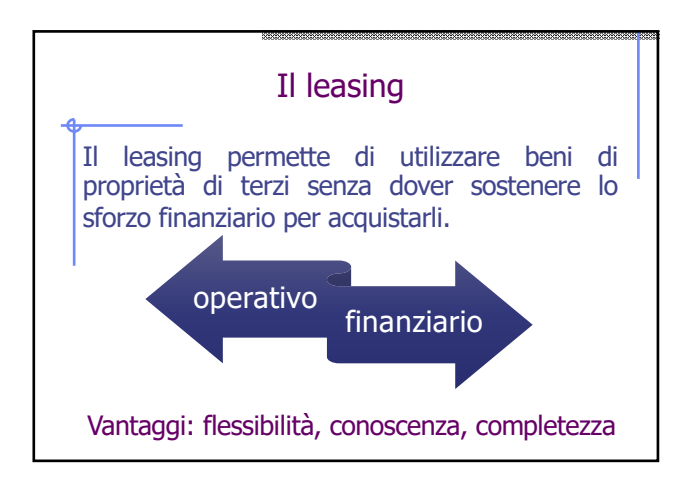

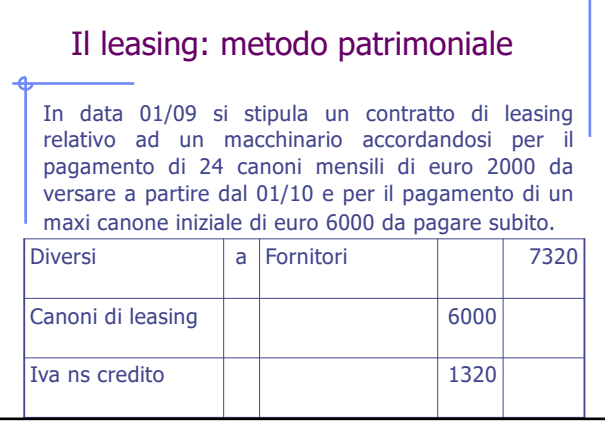

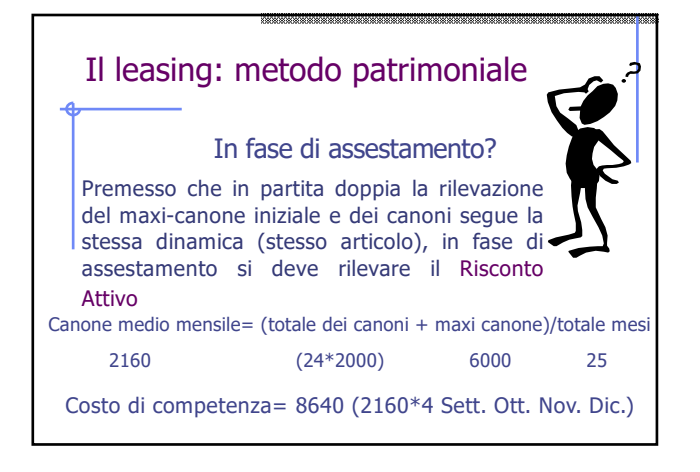

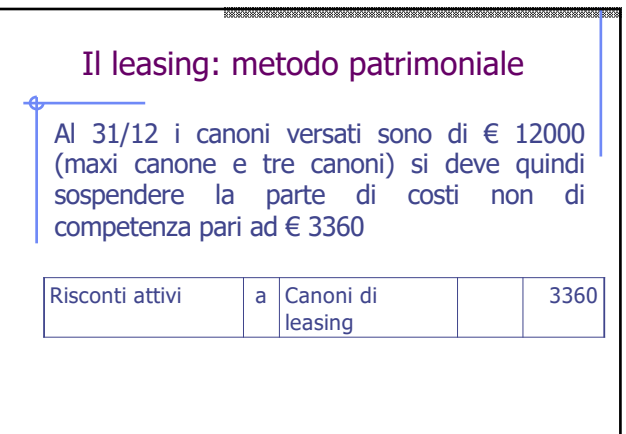

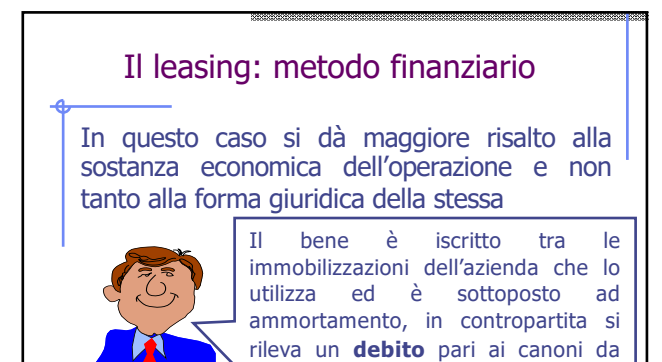

pagare.

# Il leasing: metodo finanziario

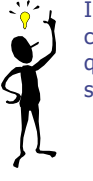

I canoni di leasing sono composti dalla quota capitale diretta a rimborsare il debito e dalla quota interessi diretta a ricompensare il servizio reso

#### Il leasing: metodo finanziario

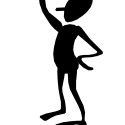

Vediamo qualche esempio

In data 01/09 l'impresa X stipula un contratto di leasing relativo ad un macchinario del valore di euro 50000 accordandosi per il pagamento di 25 canoni anticipati di euro 2000 ed il versamento di un maxi canone iniziale di euro 6000, con un valore di riscatto di euro 1000. la vita utile del macchinario è di 8 anni ed il tasso di interesse implicito è di 1,15%.

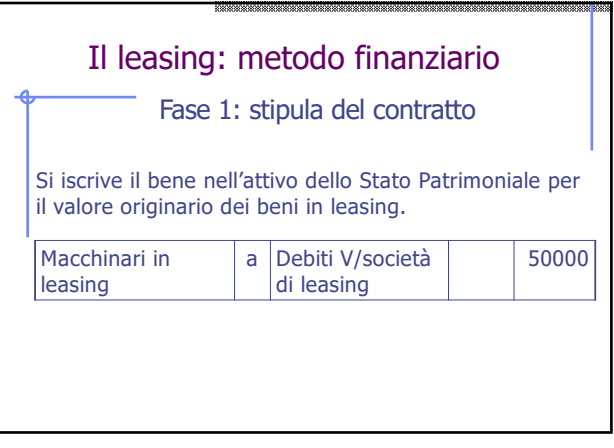

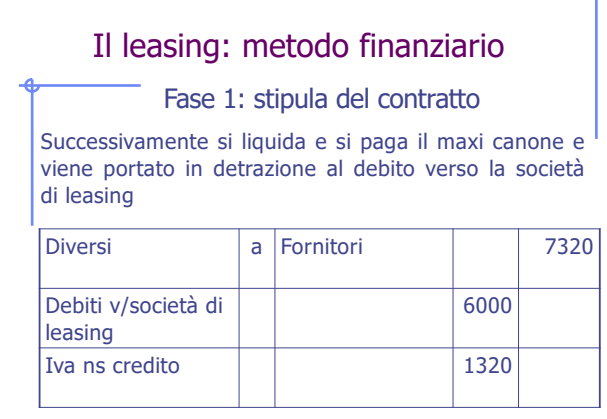

#### Il leasing: metodo finanziario Per contabilizzare il canone bisogna scomporlo in due parti: quota capitale e quota interessi. Fase 2: pagamento dei canoni periodici Per calcolare la quota interessi bisogna determinare il debito residuo che su tale valore si calcoleranno gli interessi relativi. Interessi=  $(44000*1,15*1)/100$ . La quota capitale sarà detratta dal maxi canone.

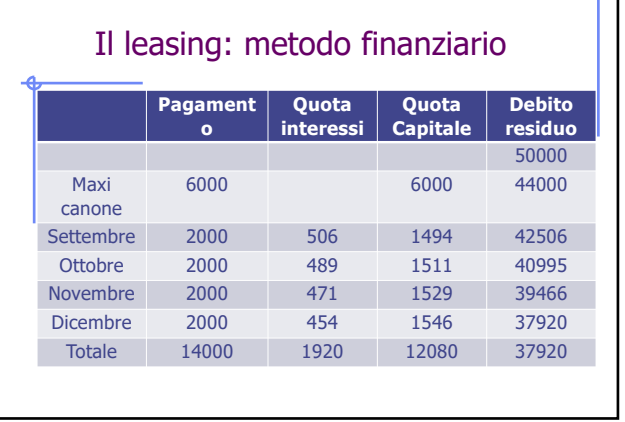

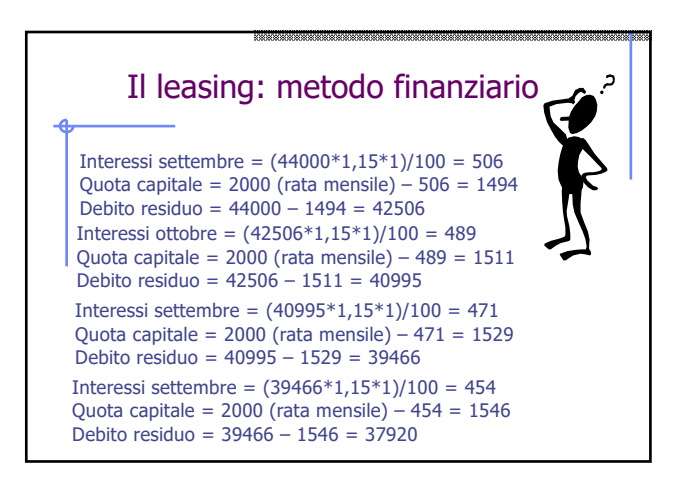

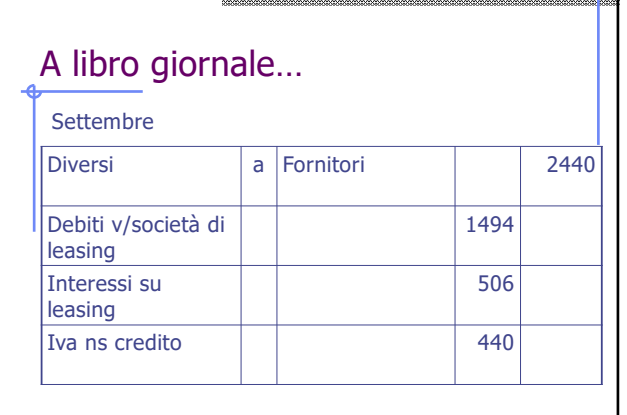

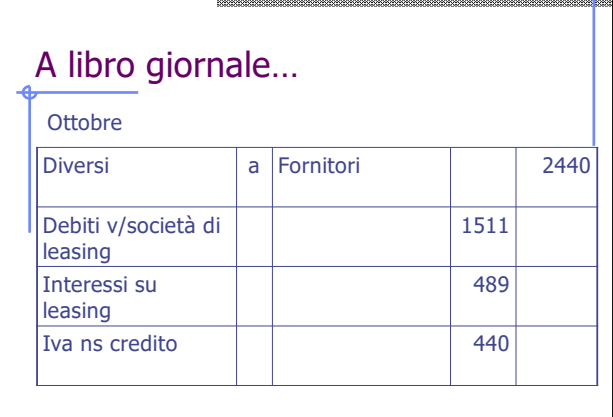

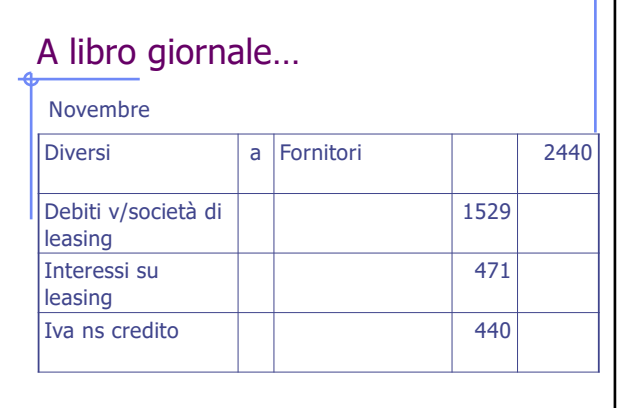

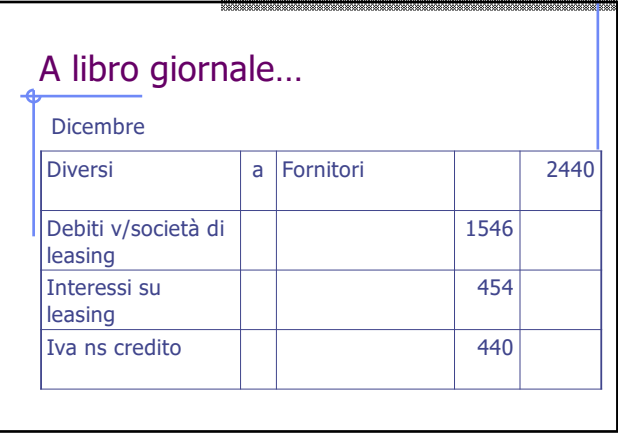

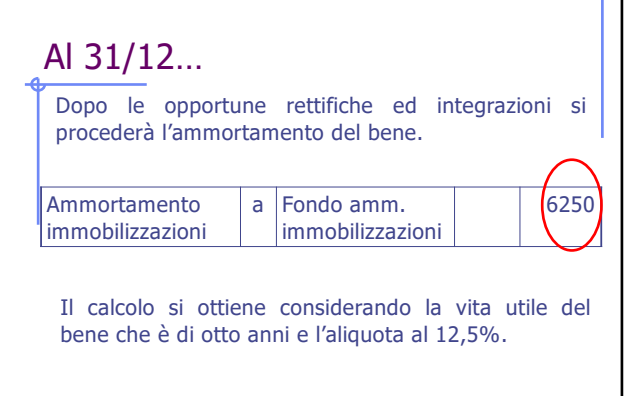

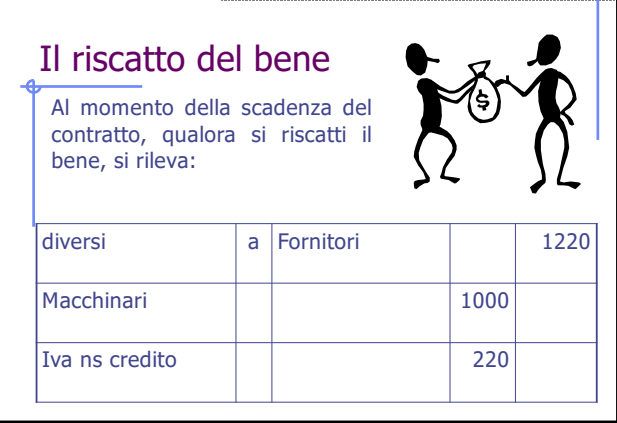

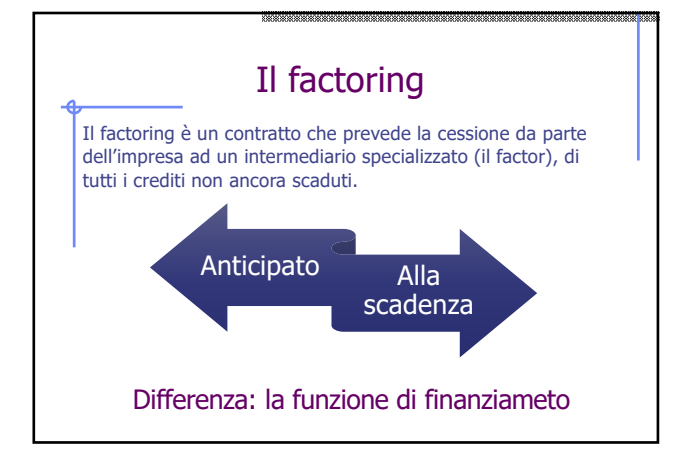

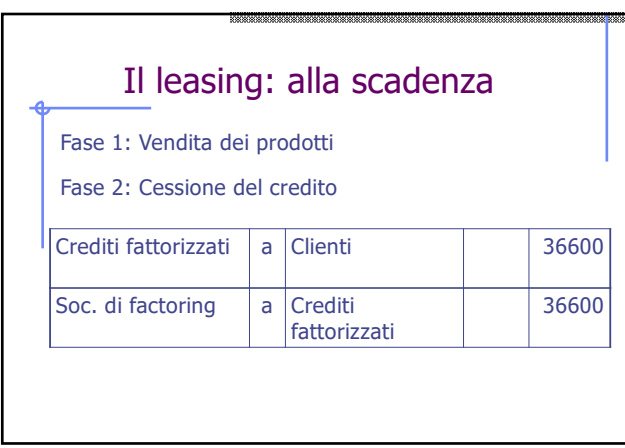

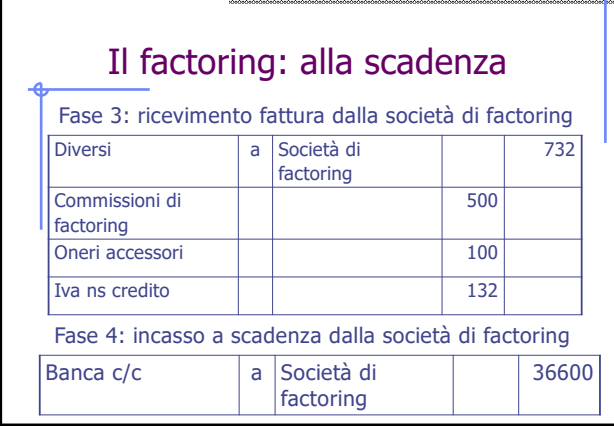

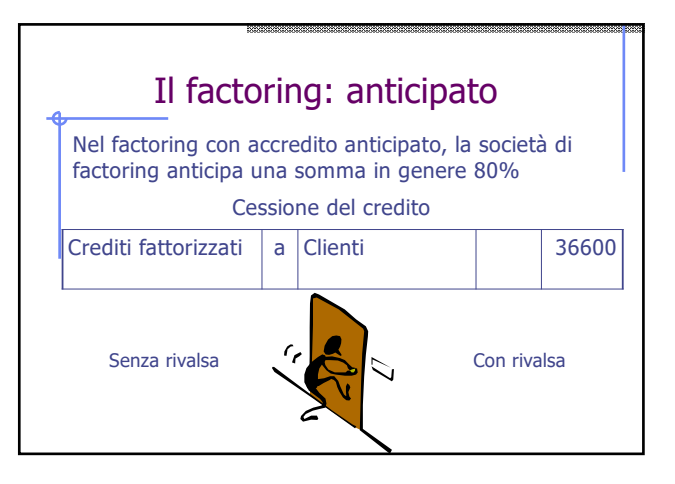

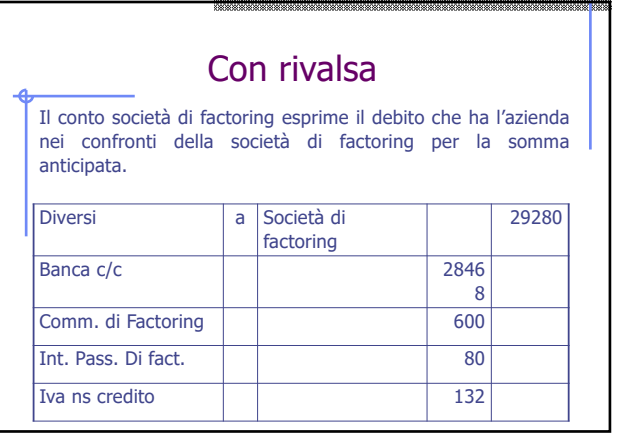

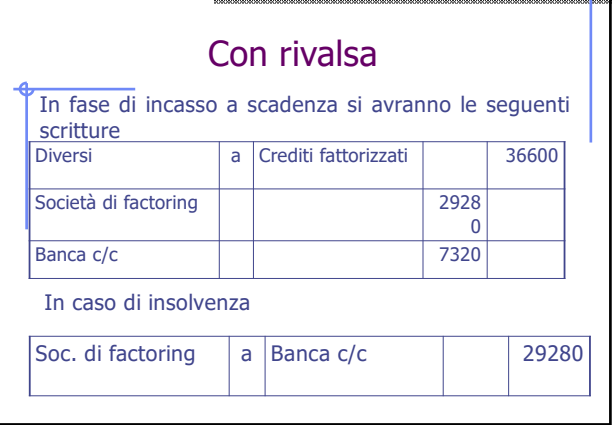

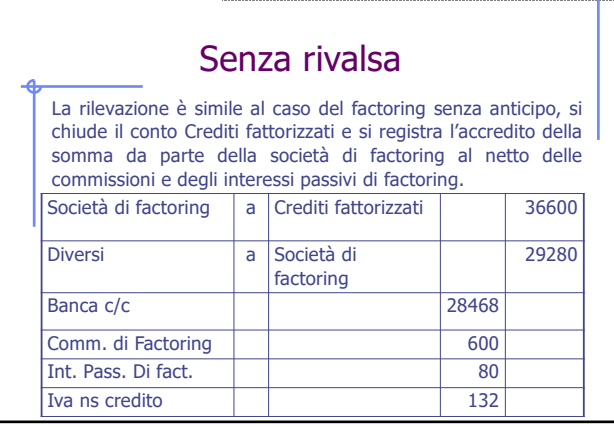

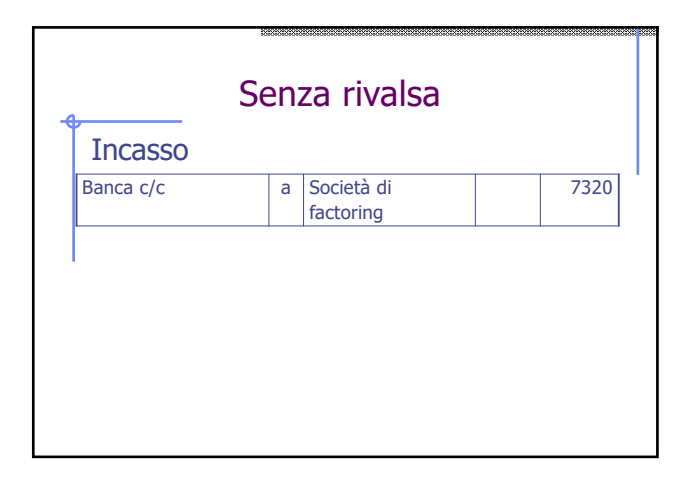